#### BABV

#### PELAKSANAAN, HASIL dan ANALISIS

Bab ini berisi tentang hasil dari data setelah dilakukan analisis.

### 5.1 Hasil Penelitian

Pelaksanaan penelitian ini dilakukan untuk mendapatkan data kualitas material pada BRTST oleh mandor atau tukang di lapangan dan pengaruhnya terhadap tingkat kerusakan yang terjadi akibat gempa. Penelitian dilaksanakan di dua wilayah yaitu Pacitan dan Majalengka pada bulan september 2005. Penelitian dilakukan dengan wawancara yang disesuaikan dengan kuisioner yang telah dibuat. yang meliputi 30 koresponden mandor atau tukang di lapangan. Diambil 9 variabel yang sesuai dengan faktor-faktor yang mempengaruhi tingkat kerusakan BRTST berdasarkan kualitas material.

Data-data rekapitulasi hasil wawancara dengan mandor atau tukang dapat dilihat pada Tabel 5.1 dan Tabel 5.2

## **Tabel 5.1 Data Wilayah Pacitan**

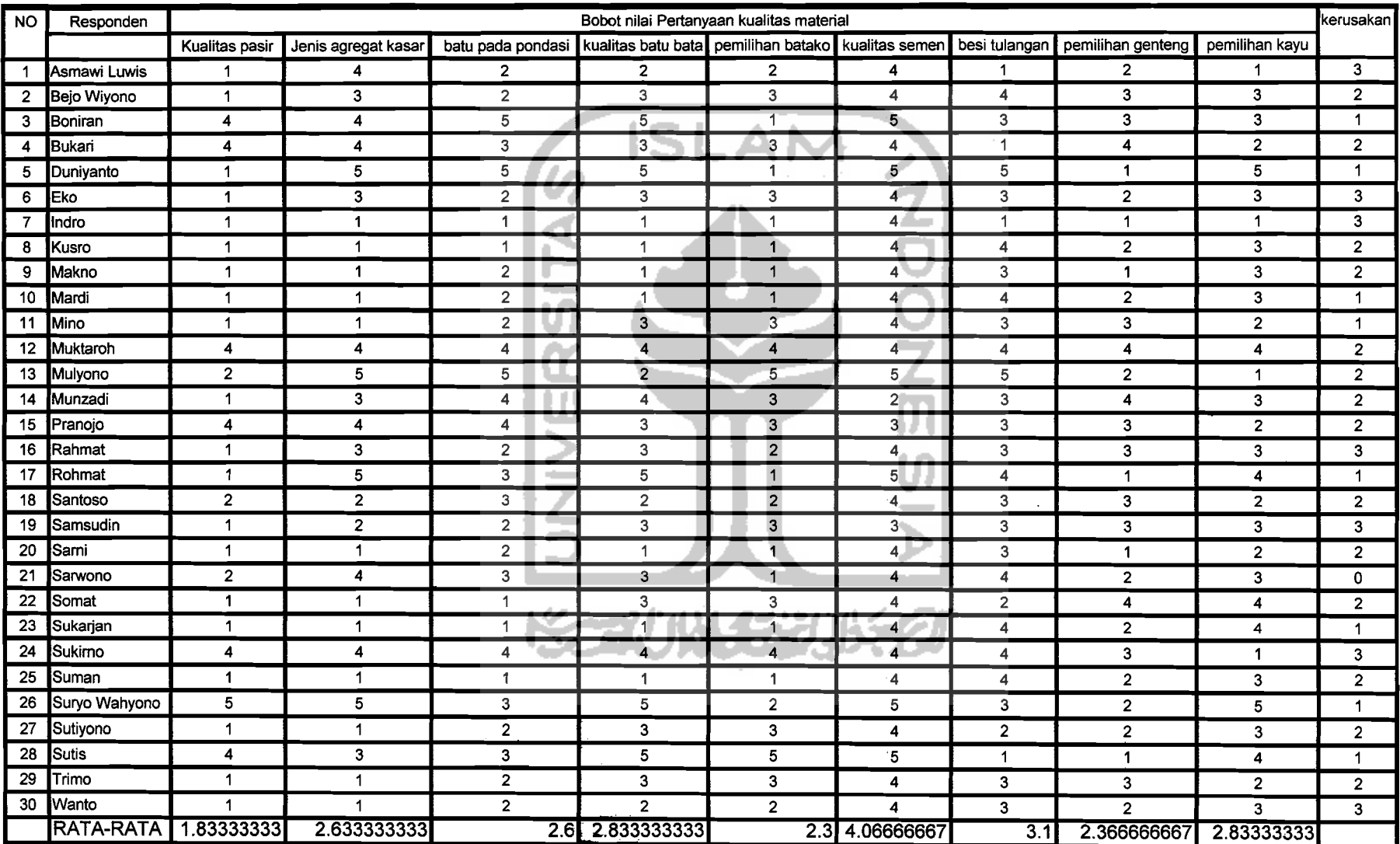

---~~---~---~

## **label** 5.2 Data Wilayah Majalengka

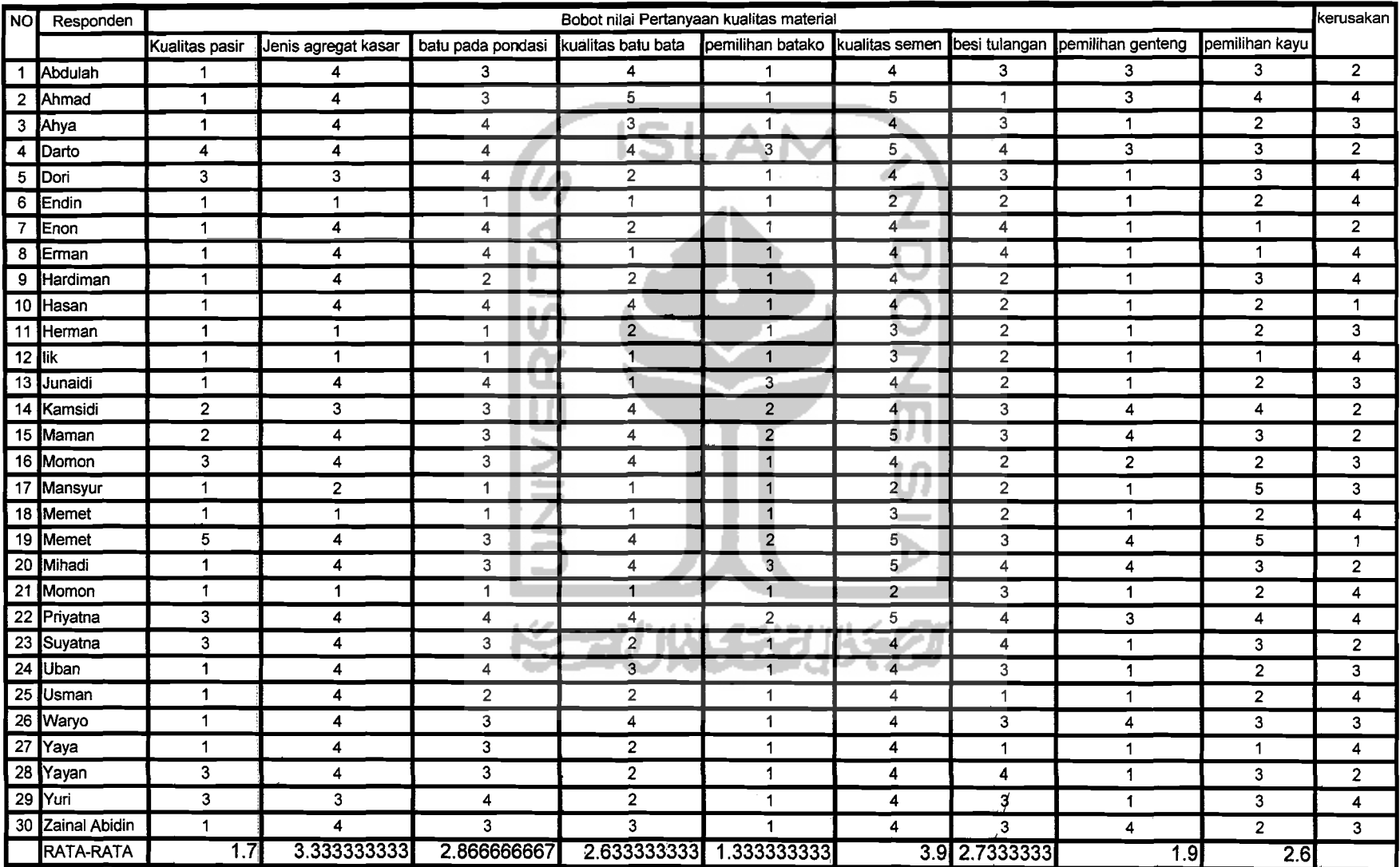

#### 5.2 Analisis Deskriptif

Dari data yang telah diperoleh kemudian dilakukan analisis deskriptif mengenai pelaksanaan material bangunan oleh tukang/mandor di lapangan. Data ini bempa skor dan hasilnya dianggap memenuhi apabila bernilai lebih besar dari 3 (N)3).Selanjutnya dianggap tidak memenuhi jika nilai skor yang diperoleh kurang dari 3 (N<3). Hasil analisis deskriptif ditampilkan dalam bentuk tabel untuk masing-masing variabel adalah sebagai berikut ini.

I. Kandungan Lumpur pada pasir

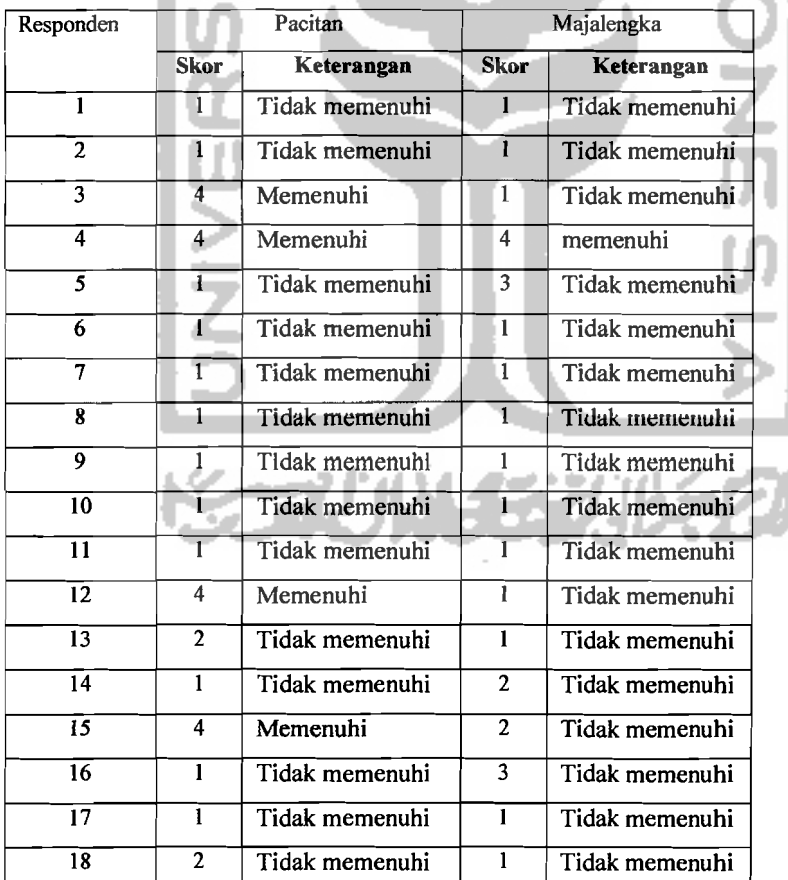

Tabel 5.3. Hasil analisis diskriptif kandungan Lumpur pada pasir

#### **Tabel5.3** Lanjutan

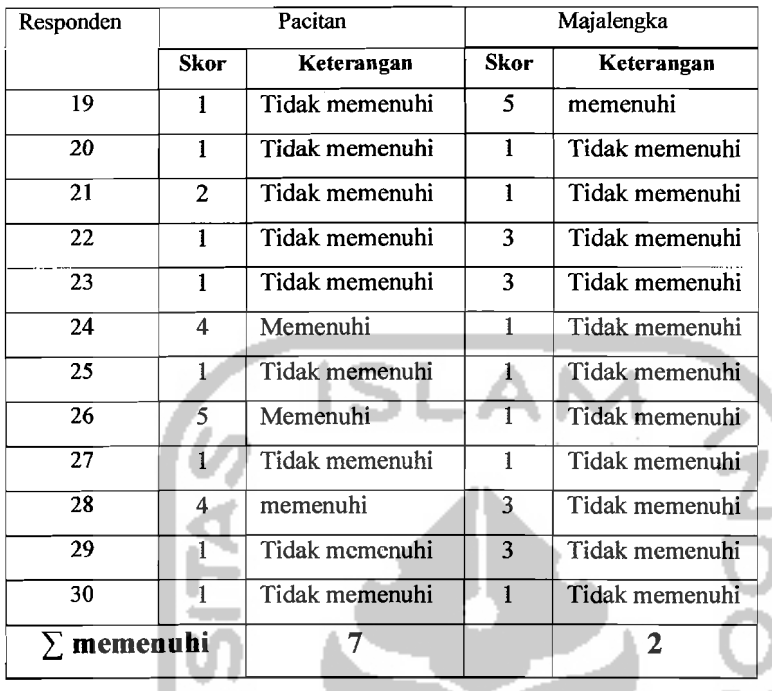

a. Pacitan

:

 $\parallel$ 

 $\mathbf{I}$ ij

Untuk penggunaan material berupa pasir, daerah Pacitan hanya 7 orang responden yang memenuhi persyaratan dalam menggunakan pasir yang benar. Sedangkan 23 responden yang lainnya tanpa memisahkan kandungan lumpur yang terdapat pada pasir. b. Majalcngka

{Jntuk penggunaan material herupa pasir, daerah Majalengka hanya 2 orang responden yang memenuhi persyaratan dalam menggunakan pasir yang benar. Sedangkan 28 responden yang lainnya tanpa memisahkan kandungan lumpur yang terdapat pada pasir.

## 2. Jenis Agregat Kasar

 $\mathcal{L}$ 

## **Tabel 5.4** Hasil analisis diskriptif Jenis Agregat Kasar

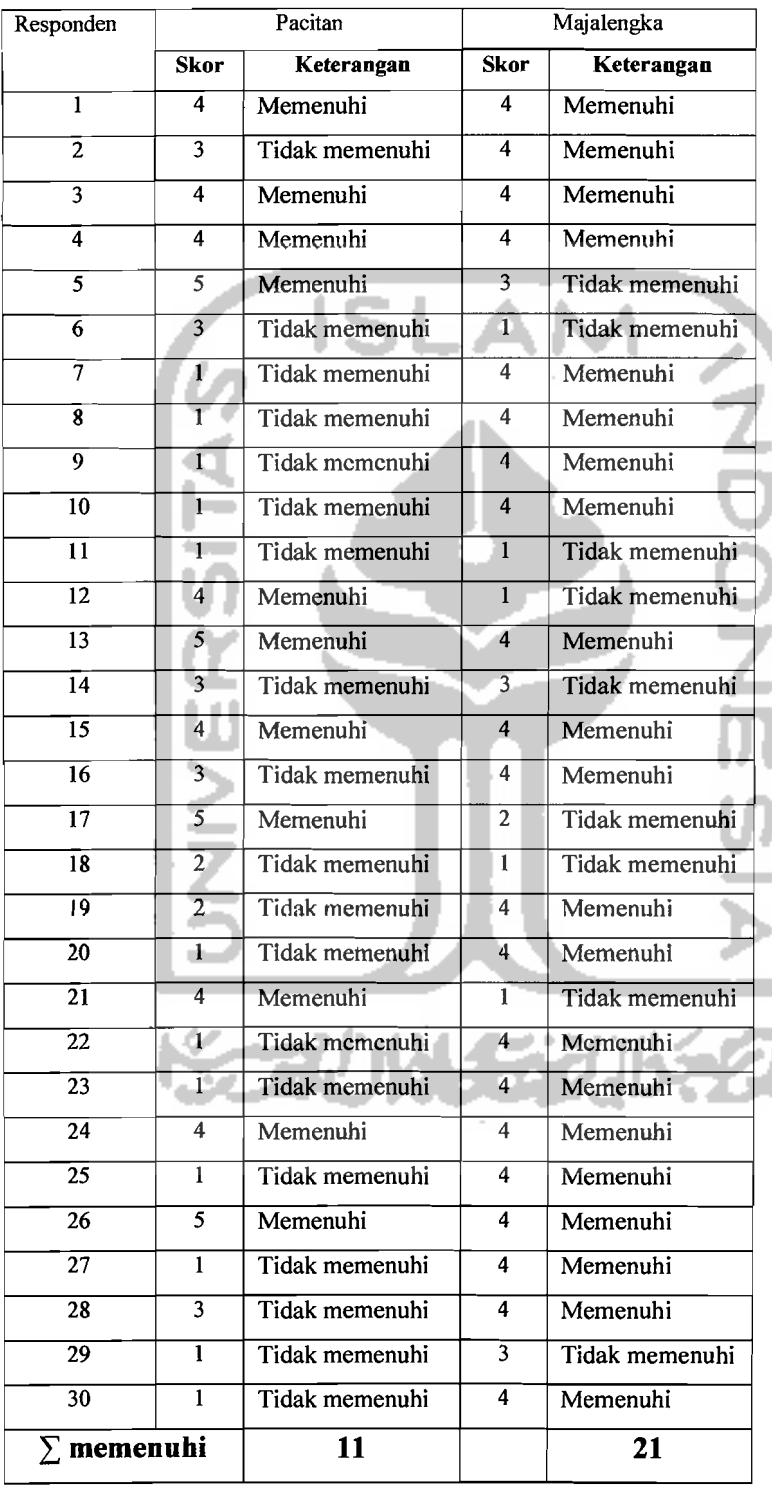

### a. Pacitan

Untuk penggunaan material berupa agregat kasar, daerah Pacitan hanya 11 orang responden yang memenuhi persyaratan dalam menggunakan pasir yang benar. Sedangkan 19 responden yang lainnya tidak menggunakan agregat kasar yang permukaannya kasar dan warnanya hitam.

h. Majalengka

Untuk penggunaan material berupa agregat kasar, daerah Majalengka terdapat 21 orang responden yang memenuhi persyaratan dalam menggunakan agregat kasar yang benar. Sedangkan 9 responden yang lainnya tidak menggunakan agregat kasar yang permukaannya kasar dan warnanya hitam.

3. Jenis Batu Pada Pondasi

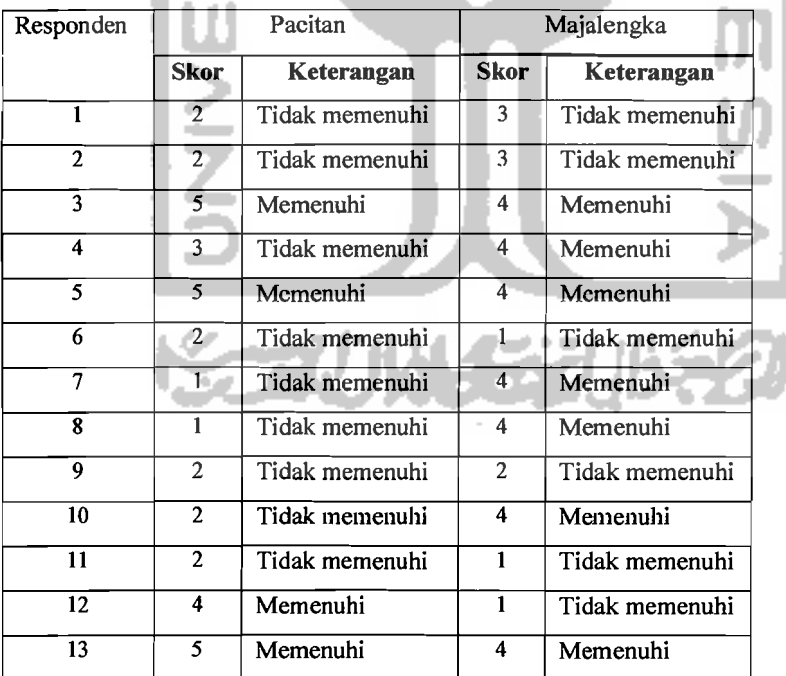

---------\_.\_.

**Tabel 5.5 Hasil analisis diskriptif Jenis batu pada pondasi** 

#### **Tabel** 5.5 Lanjutan

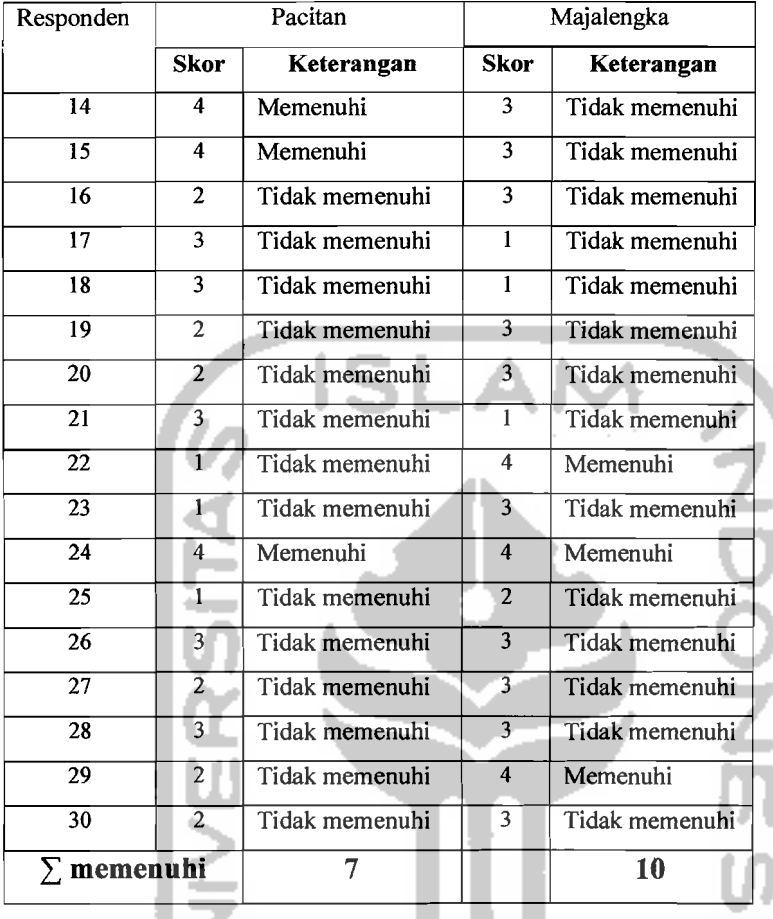

a. Pacitan

Untuk penggunaan material berupa batu pada pondasi, daerah Pacitan hanya 7 orang responden yang memenuhi persyaratan dalam menggunakan jenis batu untuk pondasi yang sesuai. Sedangkan 23 responden yang lainnya tidak menggunakan jenis batu yang sesuai untuk pondasi.

b. Majalengka

Untuk penggunaan material berupa batu pada pondasi, daerah Majalengka hanya terdapat 10 orang responden yang memenuhi persyaratan dalam

57

menggunakan jenis batu untuk pondasi yang sesuai. Sedangkan 20 responden yang lainnya tidak menggunakan jenis batu yang sesuai untuk pondasi.

#### 4. Pemilihan batu bata

Tabel 5.6 Hasil analisis diskriptif Pemilihan batu bata.

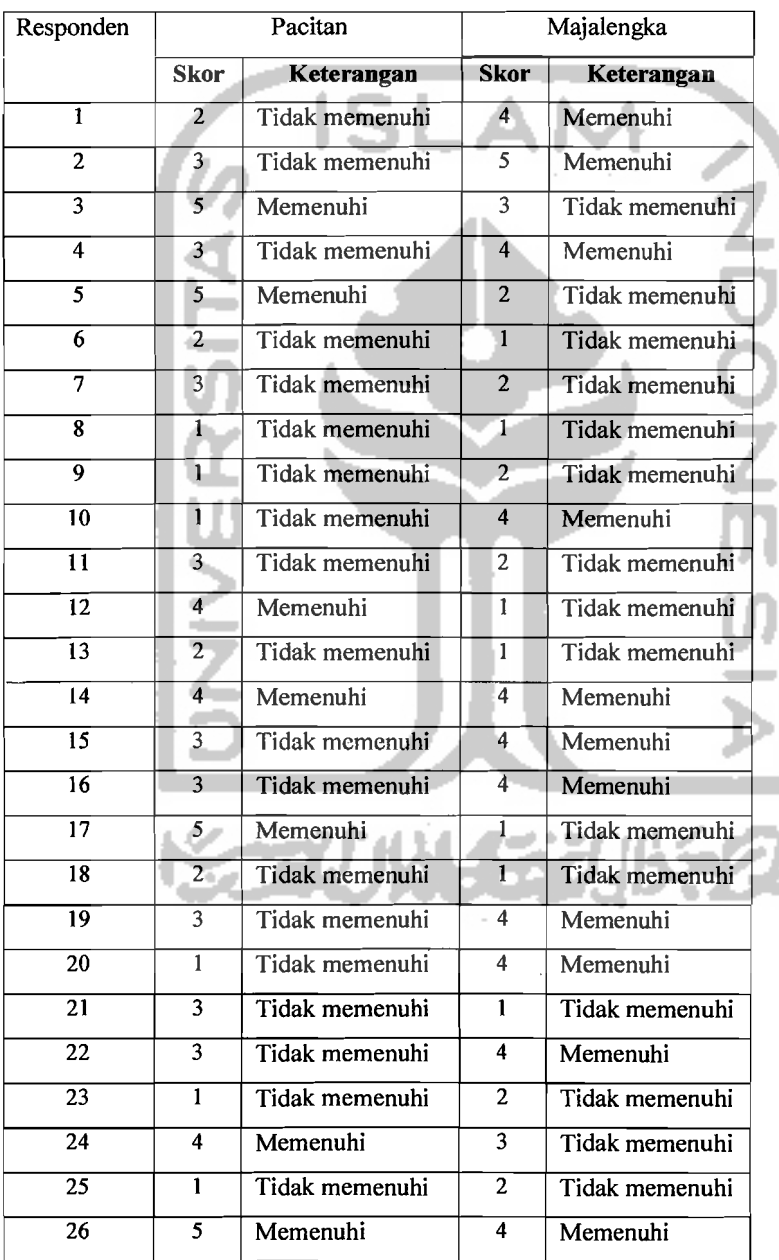

#### Tabel 5.6 Lanjutan

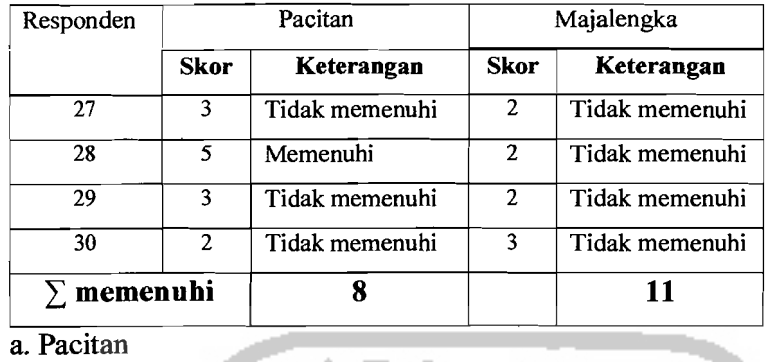

Untuk penggunaan material berupa batu bata, daerah Pacitan hanya 8 orang responden yang memenuhi persyaratan dalam menggunakan jenis batu bala yang benar benar kering. Sedangkan 22 responden yang lainnya tidak menggunakan jenis batu bata yang sesuai.

b. Majalengka

Untuk penggunaan material berupa batu pada pondasi, daerah Majalengka hanya terdapat 11 orang responden yang memenuhi persyaratan dalam menggunakan jenis batu bata yang benar benar kering. Sedangkan 19 responden yang lainnya tidak menggunakan jenis batu bata yang sesuai.

5. Pemilihan Ratako

Tabel 5.7 Hasil analisis diskriptif Pemilihan Batako

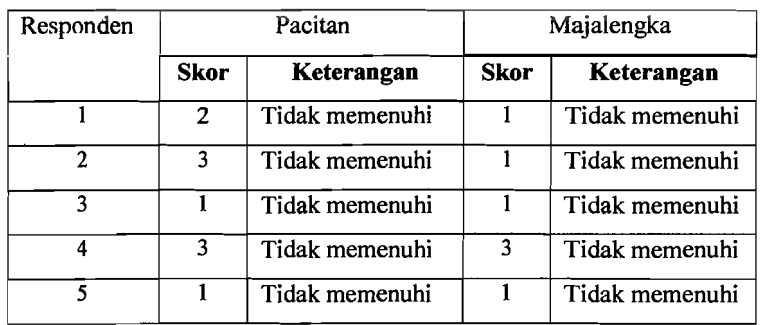

59

## **Tabel** 5.7 Lanjutan

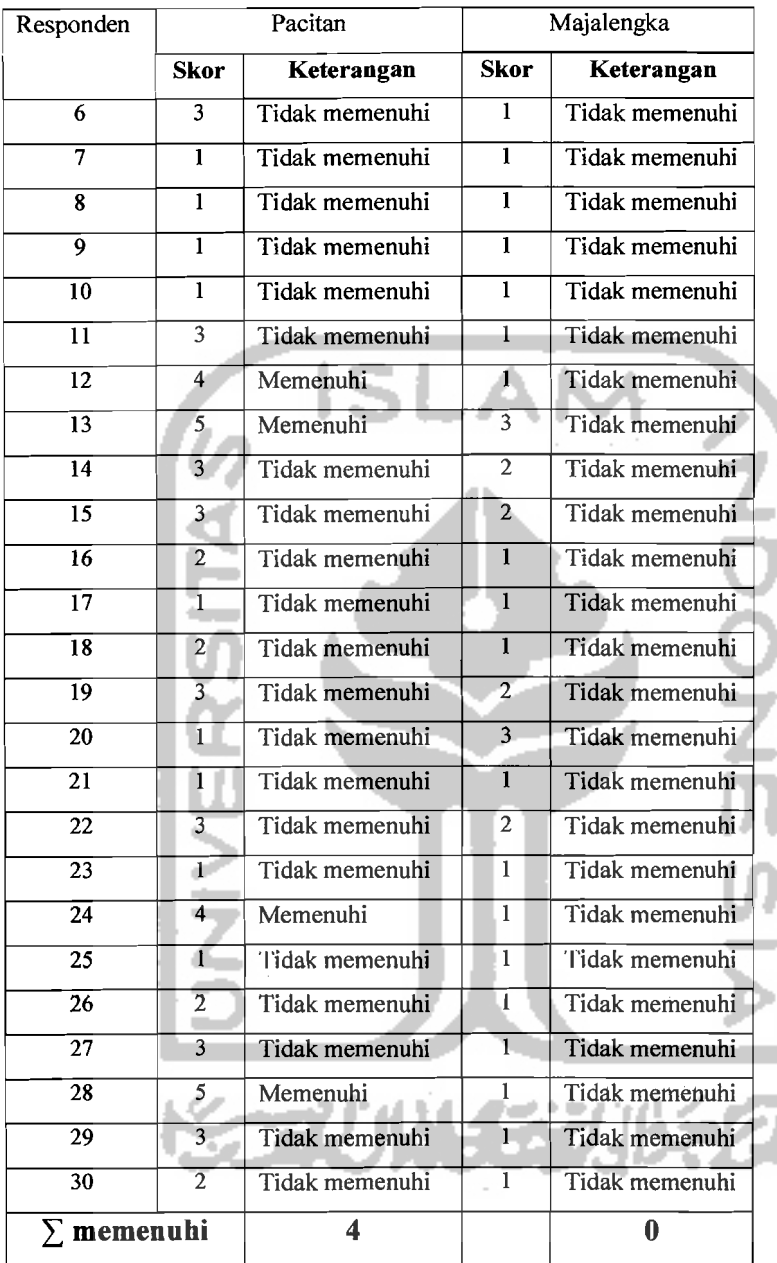

## a. Pacitan

Untuk penggunaan material berupa batako, daerah Pacitan hanya 4 orang responden yang memenuhi persyaratan dalam menggunakan jenis batako yang benar benar kering. Sedangkan 26 responden yang lainnya tidak menggunakan batako yang sesuai.

#### b. Majalengka

Untuk penggunaan material berupa batako, daerah Majalengka tidak terdapat responden yang memenuhi persyaratan dalam menggunakan jenis batako yang benar benar kering. Sedangkan 30 responden yang lainnya tidak menggunakan batako yang layak pakai.  $\frac{1}{2}$ 

#### 6. Kualitas Semen

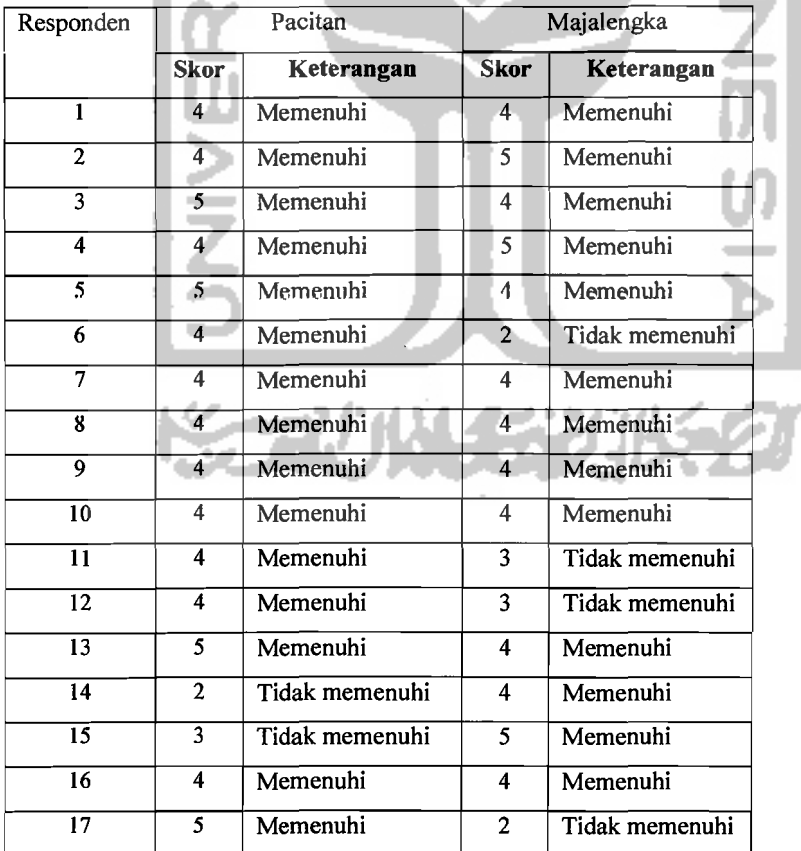

**Tabel** 5.8 Hasil analisis diskriptif Pemilihan Batako

#### **Tabel** 5.8 Lanjutan

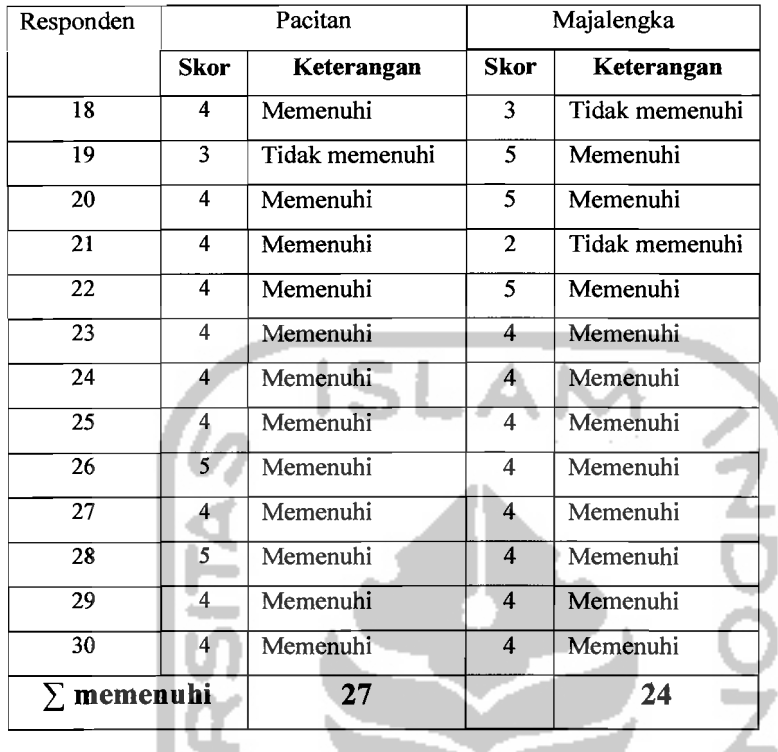

#### a. Pacitan

Untuk penggunaan material berupa semen, daerah Pacitan terdapat 27 orang responden yang memenuhi persyaratan dalam menggunakan semen yang benar benar kering. Sedangkan 3 responden yang lainnya tidak menggunakan semen yang scsuai. ذار b. Majalengka

Untuk penggunaan material berupa semen, daerah Majalengka terdapat 24 responden yang memenuhi persyaratan dalam menggunakan semen yang benar benar kering. Sedangkan 30 responden yang lainnya tidak menggunakan semen yang layak pakai.

## 7. Besi Tulangan Pada Kolom atau Balok

Tabel 5.9 Hasil analisis diskriptif besi tulangan pada kolom atau balok

 $\frac{d}{dt} = \frac{1}{2} \left[ \frac{d}{dt} \right]$ 

÷.

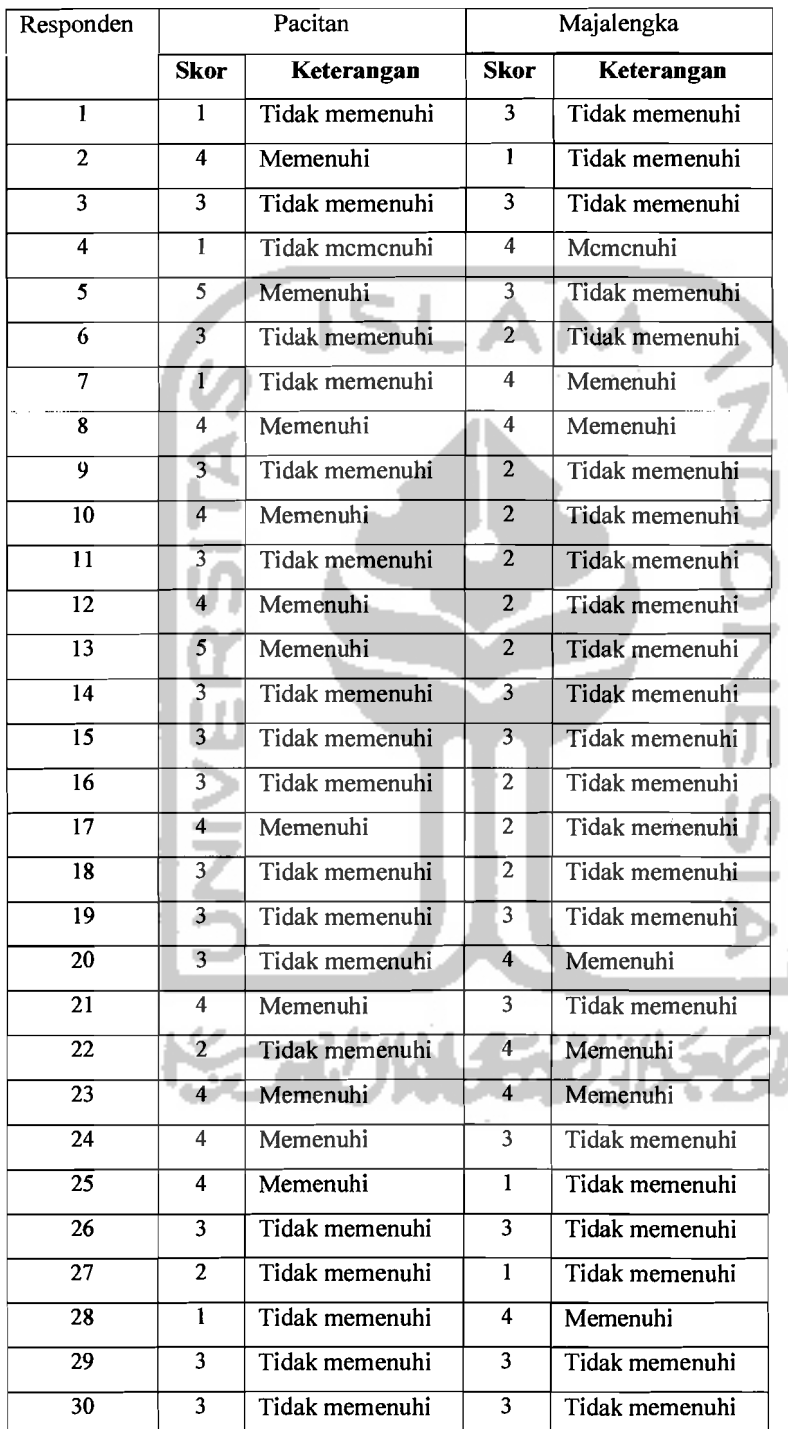

J.

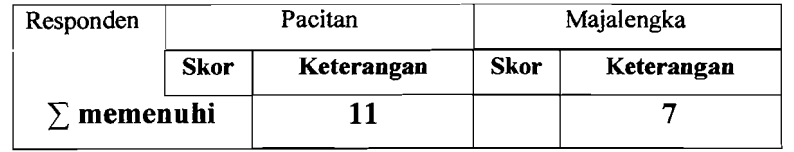

a. Pacitan

Untuk penggunaan material berupa semen, daerah Pacitan terdapat 11 orang responden yang memenuhi persyaratan dalam menggunakan jenis hesi tulangan yang benar-benar sesuai. Sedangkan 19 responden yang lainnya tidak menggunakan besi tulangan yang sesuai.

b. Majalengka

Untuk penggunaan material berupa semen, daerah Majalengka hanya terdapat 7 responden yang memenuhi persyaratan dalam menggunakan besi tulangan yang benar-benar sesuai. Sedangkan 23 responden yang lainnya tidak menggunakan besi tulangan yang sesuai.

#### 8. Pemilihan genteng

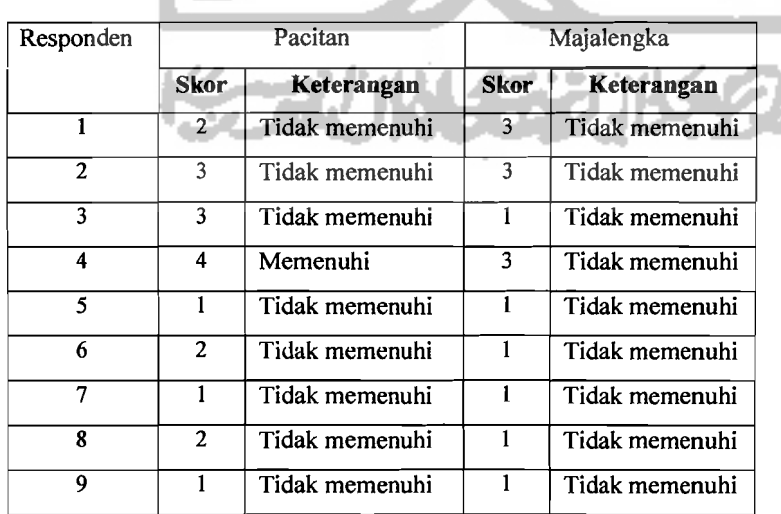

Tabel 5.10 Hasil analisis diskriptif pemilihan genteng.

## **Tabel 5.10** Lanjutan

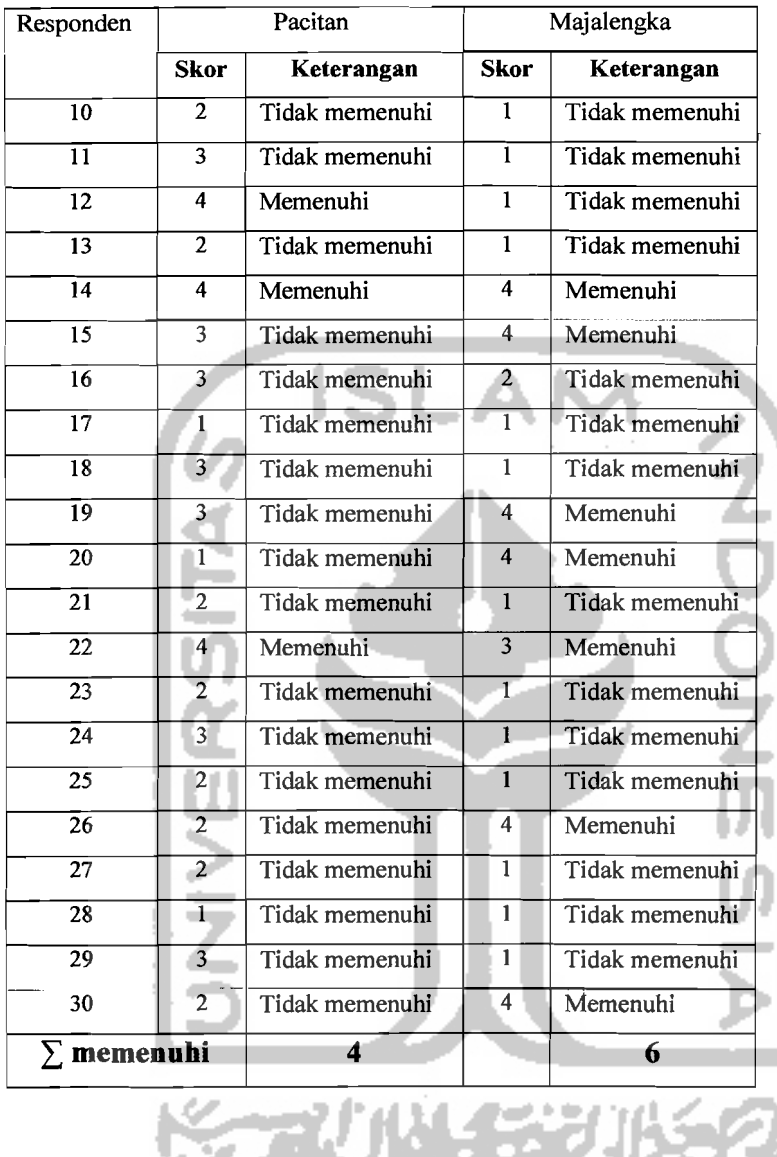

a. Pacitan

 $\parallel$ 

Untuk penggunaan material berupa genteng, daerah Pacitan hanya terdapat 4 orang responden yang memenuhi persyaratan dalam melakukan pemilihan genteng yang baik. Sedangkan 26 responden yang lainnya tidak melakukan pemilihan genteng dengan baik.

## b. Majalengka

Untuk penggunaan material berupa genteng, daerah Majalengka hanya terdapat 6 responden yang memenuhi persyaratan dalam melakukan pemilihan genteng yang baik. Sedangkan 24 responden yang lainnya tidak melakukan pemilihan genteng dengan baik.

9. Pemilihan kayu

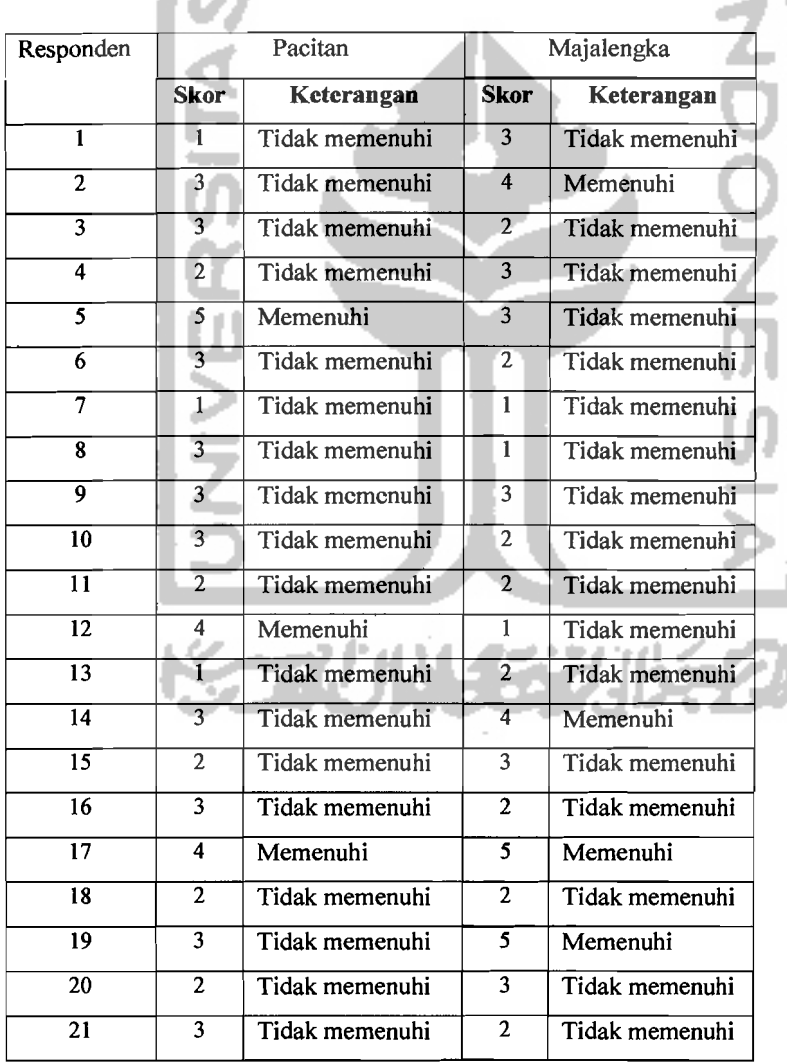

Tabel 5.11 Hasil analisis diskriptif pemilihan kayu.

#### **Tabel** 5.11 Lanjutan

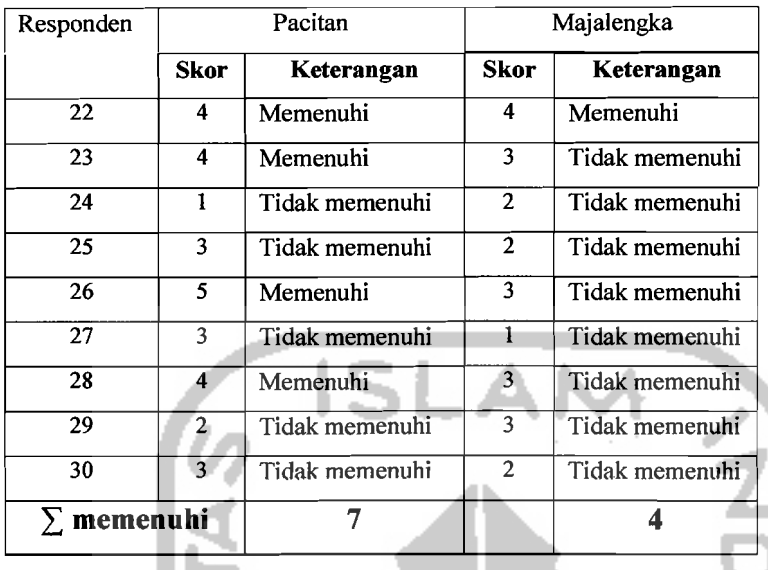

#### a. Pacitan

.1

Untuk penggunaan material berupa kayu, daerah Pacitan hanya terdapat 7 orang responden yang memenuhi persyaratan dalam melakukan pemilihan kayu yang baik. Sedangkan 23 responden yang lainnya tidak melakukan pemilihan kayu dengan baik.

b. Majalengka

Untuk penggunaan material berupa genteng, daerah Majalengka hanya terdapat 4 responden yang memenuhi persyaratan dalam melakukan pemilihan kayu yang baik. Sedangkan 26 responden yang lainnya tidak melakukan pemilihan kayu dengan baik.

Tabel rekapitulasi hasil analisis dapat dilihat pada Tabel 5.12

67

--

'.

i

I

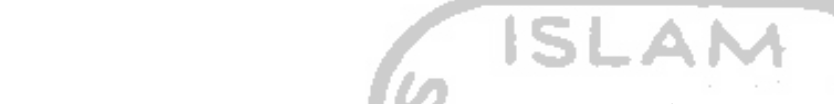

#### Tabel 5.12 Rekapitulasi kesesuaian kualitas material di lapangan dengan kerusakan

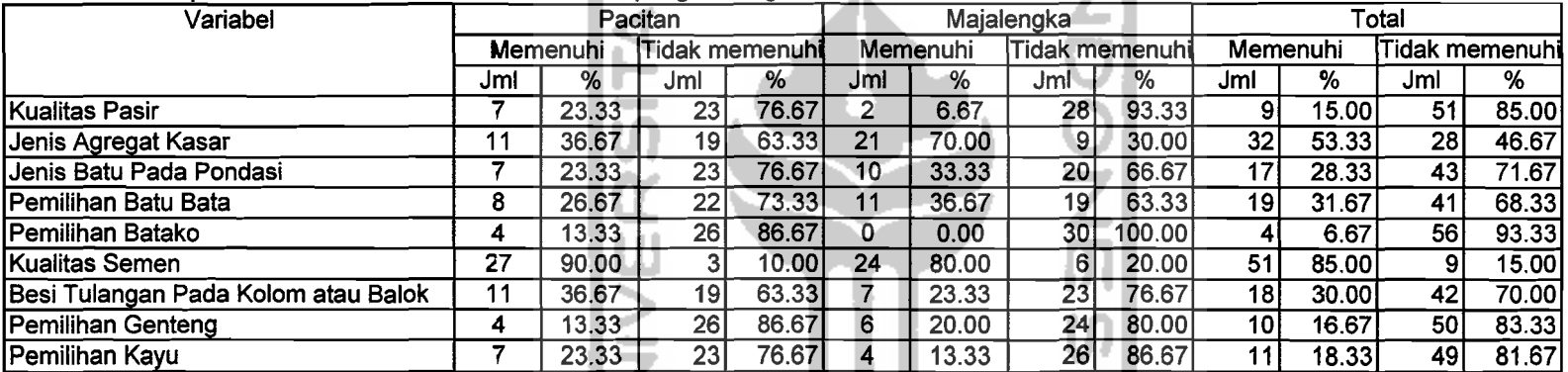

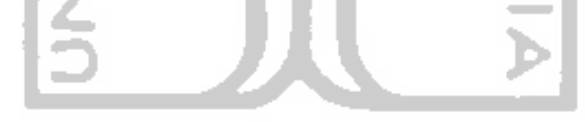

**ISSENTINGERAL PROPERTY** 

68

#### 5.3 Analisis Regresi

Dari data penelitian yang telah diperoleh kemudian dilakukan analisis statistik yaitu dengan Analisis Rcgrcsi Sederhana dan Analisis Regresi Linier Multipel. Analisis ini menggunakan bantuan program SPSS 12. Hasil analisis tersebut adalah sebagai berikut ini.

5.3.1 Analisis Regresi Sederhana

Dari data penelitian yang diperoleh, maka untuk mengetahui pengaruh masing-masing variabel terhadap tingkat kerusakan variabel independent (X) dengan variabel dependent (Y) dilakukan analisis statistik yaitu dengan analisis regresi tunggal. Analisis ini menggunakan bantuan program SPSS 12. Hasil analisis tersebut scbagai berikut ini.

1. Kandungan lumpur pada pasir

Dari hasil pengolahan data dengan SPSS 12 (hasil rinei pada lampiran I, halaman 1 dan 19) dengan menggunakan model persamaan linier, logaritmik, dan kuadratik didapatkan hasil analisis regresi tunggal untuk tingkat kandungan lumpur pada pasir  $(X_1)$ .

 $---+$ 

j

I

-~Ji.

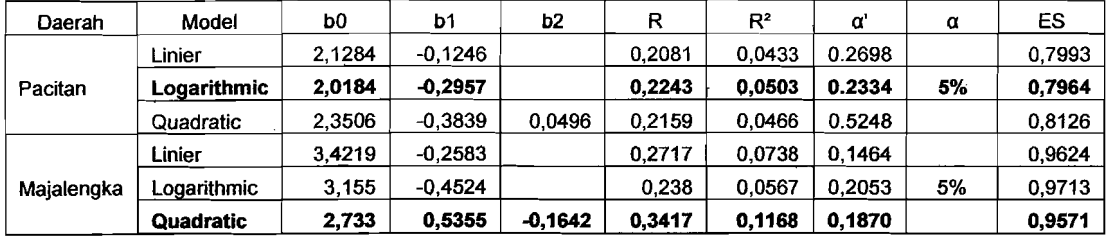

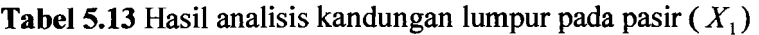

Sesuai hasil analisis diatas, untuk masing-masing daerah adalah sebagai berikut

ini.

a. Paeitan

Daerah Pacitan didapat nilai R terbesar adalah 0.2243 dan  $\alpha$ 'sebesar 0,2334. Maka untuk tingkat kandungan lumpur pada pasir  $(X_1)$ menggunakan model non linier *Logarithmic,* persamaannya menjadi :

Y: 
$$
2,0184 - 0.2957
$$
 Ln  $(X_1)$ 

 $Y: 2.733 + 0.5355 X_1 - 0.1642 X_1^2$ 

b. Majalengka

Daerah Majalengka didapat nilai R terbesar adalah 0.3417 dan  $\alpha$ 'sebesar 0,1870. Maka untuk tingkat kandungan lumpur pada pasir  $(X_1)$ menggunakan model non linier *quadratic,* persamaannya menjadi :

2. Kualitas Agregat Kasar

Dari hasil pengolahan data dengan SPSS 12 (hasil rinei pada lampiran I halaman 3 dan 20) dengan menggunakan model persamaan linier,

logaritmik, dan kuadratik didapatkan hasil analisis regresi tunggal untuk tingkat kualitas agregat kasar( *X* 2 ).

TabeI 5.14 Hasil analisis kualitas agregat kasar (X*<sup>2</sup> )* 

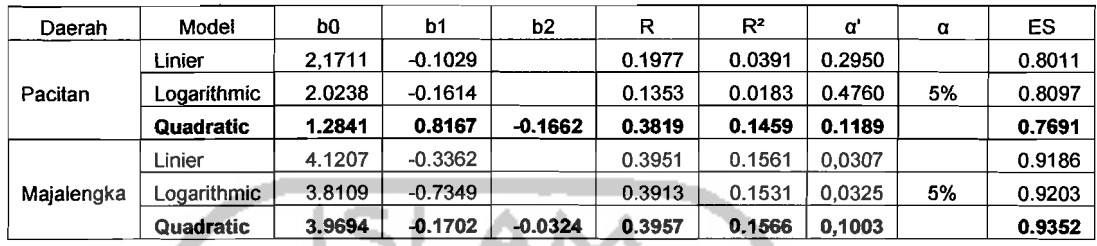

Sesuai hasil analisis diatas, untuk masing-masing daerah adalah

a. Paeitan

Daerah Paeitan didapat nilai R terbesar adalah 0.3819 dan  $\alpha$ 'sebesar 0,1189. Maka untuk tingkat kualitas agregat kasar $(X_2)$ menggunakan model non linier *quadratic,* persamaannya menjadi :

$$
Y: 1.2841 + 0.8167 X_2 - 0.1662 X_2^2
$$

b. Majalengka

Daerah Majalengka didapat nilai R terbesar adalah 0.3957 dan  $\alpha$ 'sebesar 0,1003. Maka untuk tingkat kualitas agregat kasar $(X_2)$ menggunakan model non linier *quadratic,* persamaannya menjadi :

Y: 
$$
3.9694 - 0.1702 X_2 - 0.0324 X_2^2
$$

3. Batu pada pondasi

Dari hasil pengolahan data dengan SPSS 12 (hasil rinei pada lampiran I halaman 5 dan 21) dengan menggunakan model persamaan linier,

logaritmik, dan kuadratik didapatkan hasil analisis regresi tunggal untuk tingkat kualitas batu pada pondasi (X*3 ).* 

Tabel 5.15 Hasil analisis kualitas batu pada pondasi (X*<sup>3</sup> )* 

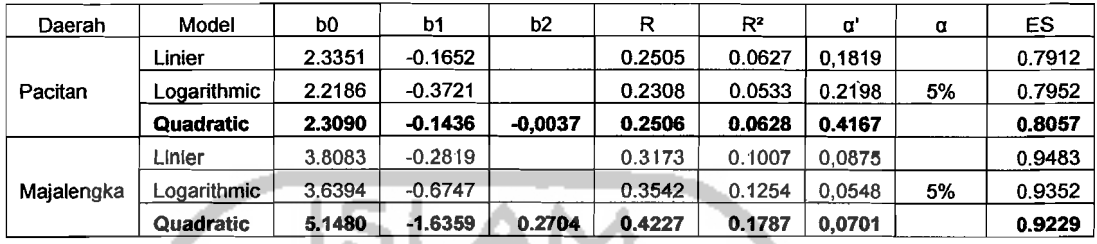

Sesuai hasil analisis diatas, untuk masing-masing daerah adalah sebagai berikut ini.

a. Pacitan

Daerah Pacitan didapat nilai R terbesar 0.2506 dan *a'* sebesar 0,4167. Maka untuk tingkat kualitas batu pada pondasi (X*<sup>3</sup> )*  menggunakan model non linier *quadratic,* persamaannya meqjadi :

Y: 
$$
2.3090 - 0.1436 X_3 - 0.0037 X_3^2
$$

b. Majalengka

 $\mathbf{\mathcal{L}}$ ,I

Daerah Majalengka didapat nilai R terbesar 0.4227 dan *a'* sebesar 0,0701. Maka untuk tingkat kualitas batu pada pondasi (X*<sup>3</sup> )* menggunakan model non linier *quadratic,* persamaannya menjadi :

Y :  $5.1480 - 1.6359 X_3 + 0.2704 X_3^2$ 

#### 4. Kualitas batu bata

Dari hasil pengolahan data dengan SPSS 12 (hasil rinei pada lampiran I halaman 7 dan 23) dengan menggunakan model persamaan linier, logaritmik, dan kuadratik didapatkan hasil analisis regresi tunggal untuk tingkat penyerapan air pada bata  $(X_4)$ .

| Daerah     | Model            | b <sub>0</sub> | b <sub>1</sub> | b <sub>2</sub> | R      | $R^2$  | ď      | α  | ES     |
|------------|------------------|----------------|----------------|----------------|--------|--------|--------|----|--------|
|            | Linier           | 2.3969         | $-0.1753$      |                | 0.2984 | 0.0891 | 0,1091 |    | 0.7799 |
| Pacitan    | Logarithmic      | 2.1438         | $-0.2703$      |                | 0.1926 | 0.0371 | 0.3077 | 5% | 0.8019 |
|            | <b>Quadratic</b> | 1.2219         | 0.8428         | $-0.1738$      | 0.496  | 0.2460 | 0.0221 |    | 0.7226 |
|            | Linier           | 3.7672         | $-0.2533$      |                | 0.3816 | 0.1456 | 0.0053 |    | 0.7947 |
| Majalengka | Logarithmic      | 3.6642         | $-0.6769$      |                | 0.4441 | 0.1972 | 0.0038 | 5% | 0.7703 |
|            | Quadratic        | 4.9543         | $-1.2761$      | 0.1654         | 0,5373 | 0.2886 | 0.0101 |    | 0.8589 |

**Tabe15.16** Hasil analisis penyerapan air pada bata (X*<sup>4</sup> )* 

Sesuai hasil analisis diatas, untuk masing-masing daerah adalah sebagai berikut ini.

a. Pacitan

Daerah Paeitan didapat nilai R terbesar 0.4960 dan *a'* sebesar 0,0221. Maka untuk tingkat kualitas batu bata (X*<sup>4</sup> )* menggunakan model non tinier *quadratic,* persamaannya menjadi :

Y: 1.2219+ *0.8428X4* - *0.1739Xi* 

b. Majalengka

Daerah Pacitan didapat nilai R terbesar 0.5373 dan *a'* sebesar 0,0101. Maka untuk tingkat kualitas batu bata (X*<sup>4</sup> )* menggunakan model non linier *quadratic,* persamaannya menjadi :

Y: 
$$
4.9543 - 1.2761 X_4 + 0.1654 X_4^2
$$

5. Kualitas batako

Dari hasil pengolahan data dengan SPSS 12 (hasil rinci pada lampiran I halaman 9 dan 24) dengan menggunakan model persamaan linier, logaritmik, dan kuadratik didapatkan hasil analisis regresi tunggal untuk tingkat kualitas pemilihan batako  $(X_5)$ .

Tabel 5.17 Hasil analisis kualitas hatako ( X *<sup>5</sup> )* 

| Daerah     | Model            | b <sub>0</sub> | b1        | b2        | R      | $R^2$  | ď      | α  | ES     |
|------------|------------------|----------------|-----------|-----------|--------|--------|--------|----|--------|
|            | Linier           | 1.5418         | 0.1557    |           | 0.2397 | 0.0575 | 0.2020 |    | 0.7934 |
| Pacitan    | Logarithmic      | 1.5932         | 0.4502    |           | 0.3219 | 0.1037 | 0.0827 | 5% | 0.7737 |
|            | <b>Quadratic</b> | 0.5438         | 1.1454    | $-0.1889$ | 0.4443 | 0.1974 | 0.0514 |    | 0.7456 |
|            | Linier           | 3,7368         | $-0.5526$ |           | 0.3717 | 0.1382 | 0,0431 |    | 0.9284 |
| Majalengka | coarithmic       | 3.2005         | $-0.9911$ |           | 0.3891 | 0.1514 | 0.0336 | 5% | 0.9212 |
|            | <b>Quadratic</b> | 5.2355         | $-2.5435$ | 0.5254    | 0.4084 | 0.1668 | 0,0851 |    | 0.9296 |

Sesuai hasil analisis diatas, untuk masing-masing daerah adalahsebagai berikut

ini.

.j

a. Pacitan

Daerah Pacitan didapat nilai R terbesar  $0.4443$  dan  $\alpha$ ' sebesar 0,0514. Maka untuk tingkat kualitas batako (X*s)* menggunakan model non linier *quadratic,* persamaannya menjadi :

 $Y: 0.5438 + 1.1454 X<sub>5</sub> - 0.1889 X<sub>5</sub><sup>2</sup>$ 

b. Majalengka

Daerah Majalengka didapat nilai R terbesar 0.4084 dan  $\alpha$ ' sebesar

0,0851. Maka untuk tingkat kualitas batako (X*s)* menggunakan model non

linier *quadratic,* persamaannya menjadi ;

 $Y: 5.2355 - 2.5435 X<sub>5</sub> + 0.5254 X<sub>5</sub><sup>2</sup>$ 

6. Kualitas semen

Dari hasil pengolahan data dengan SPSS 12 (hasil rinei pada lampiran I halaman 11 dan 25) dengan menggunakan model persamaan linier, logaritmik, dan kuadratik didapatkan hasil analisis regresi tunggal untuk tingkat kualitas semen  $(X_6)$ .

**Tabel 5.18** Hasil analisis kualitas semen  $(X_6)$ 

| Daerah     | Model       | b0        | b <sub>1</sub> | b <sub>2</sub> | R      | $R^2$  | α'     | α  | ES     |
|------------|-------------|-----------|----------------|----------------|--------|--------|--------|----|--------|
| Pacitan    | Linier      | 3.8876    | $-0.4887$      |                | 0.1888 | 0.1516 | 0.0334 |    | 0.7527 |
|            | Logarithmic | 3.9528    | $-0.1478$      |                | 0.1898 | 0.1103 | 0.0728 | 5% | 0.7708 |
|            | Quadratic   | $-0.2734$ | 1.7760         | $-0.2981$      | 0.1980 | 0.2336 | 0.055  |    | 0.7285 |
|            | Linier      | 4.6957    | $-0.4348$      |                | 0.3738 | 0.1396 | 0,0418 |    | 0.9275 |
| Majalengka | Logarithmic | 4.8431    | $-1.3828$      |                | 0.3605 | 0.1419 | 0.0504 | 5% | 0.9328 |
|            | Quadratic   | 4.125     | $-0.0903$      | $-0.0486$      | 0.3767 | 0.1419 | 0.1268 |    | 0.9434 |

Sesuai hasil analisis diatas, untuk masing-masing daerah adalah sebagai berikut

ini.

a. Paeitan

Daerah Pacitan didapat nilai R terbesar 0.1980 dan *a'* sebesar 0,055. Maka untuk tingkat kualitas semen  $(X_6)$  menggunakan model non linier *quadratic,* persamaannya menjadi :

 $Y: -0.2734 + 1.7760 X<sub>6</sub> - 0.2981 X<sub>6</sub><sup>2</sup>$ 

b. Majalengka

Daerah Majalengka didapat nilai R terbesar 0.3767 dan *a'* sebesar

0,1268. Maka untuk tingkat kualitas semen ( $X_6$ ) menggunakan model non

linier *quadratic,* persamaannya menjadi :

 $Y: 4.125 - 0.0903 X<sub>6</sub> - 0.0486 X<sub>6</sub><sup>2</sup>$ 

7. Tulangan pada kolom atau balok

Dari hasil pengolahan data dengan SPSS 12 (hasil rinei pada lampiran I halaman 13 dan 27) dengan menggunakan model persamaan linier, logaritmik, dan kuadratik didapatkan hasil analisis regresi tunggal untuk tingkat kua1itas tulangan pada balok  $(X_7)$ .

**Tabel 5.19** Hasil analisis kualitas tulangan pada kolom atau balok  $(X_7)$ 

| Daerah     | Model            | b <sub>0</sub> | b1        | b <sub>2</sub> | R      | $R^2$  | α      | α  | ES     |
|------------|------------------|----------------|-----------|----------------|--------|--------|--------|----|--------|
| Pacitan    | Linier           | 2.5878         | $-0.2219$ |                | 0.3022 | 0.0913 | 0.1045 |    | 0.7790 |
|            | Logarithmic      | 2.3815         | $-0.4606$ |                | 0.2681 | 0.0719 | 0.1519 | 5% | 0.7872 |
|            | <b>Quadratic</b> | 2.2313         | 0.0775    | $-0.0530$      | 0.3172 | 0.1006 | 0.2387 |    | 0.7892 |
|            | Linier           | 4.1623         | $-0.4253$ |                | 0.4087 | 0.1671 | 0.0249 |    | 0.9127 |
| Majalengka | Logarithmic      | 3.9535         | $-1.0207$ |                | 0.4256 | 0.1812 | 0,0190 | 5% | 0.9049 |
|            | <b>Quadratic</b> | 4.9371         | $-1.0954$ | 0.1268         | 0.4257 | 0.1812 | 0.0673 |    | 0.6891 |

Sesuai hasil analisis diatas, untuk masing-masing daerah adalah sebagai berikut

ini.

a. Paeitan

Daerah Pacitan didapat nilai R terbesar 0.3172 dan  $\alpha$ ' sebesar 0,2387. Maka untuk tingkat kualitas tulangan pada kolom atau balok  $(X_7)$ menggunakan model non linier *quadratic*, persamaannya menjadi :

 $Y: 2.2313 + 0.0775 X<sub>7</sub> - 0.0530 X<sub>7</sub><sup>2</sup>$ 

b. Majalengka

Daerah Majalengka didapat nilai R terbesar 0.4257 dan  $\alpha$ ' sebesar

0,0673. Maka untuk tingkat kualitas tulangan pada kolom atau balok  $(X_7)$ 

menggunakan model non linier *quadratic,* persamaannya menjadi :

 $Y: 4.3971 - 1.0954 X_7 + 0.1268 X_7^2$ 

8. Kualitas genteng

Dari hasil pengolahan data dengan SPSS 12 (hasil rinei pada lampiran I halaman 15 dan 28) dengan menggunakan model persamaan linier, logaritmik, dan kuadratik didapatkan hasil analisis regresi tunggal untuk tingkat pemilihan genteng (X*s ).* 

Tabel 5.20 Hasil analisis kualitas genteng  $(X<sub>s</sub>)$ 

| Daerah     | Model       | b0     | b <sub>1</sub> | b2        | R      | $R^2$  | α'     | α  | ES     |
|------------|-------------|--------|----------------|-----------|--------|--------|--------|----|--------|
|            | Linier      | 1.5402 | 0.1520         |           | 0.1826 | 0.0333 | 0.3342 |    | 0.8035 |
| Pacitan    | Logarithmic | 1.6463 | 0.3301         |           | 0.1887 | 0.0356 | 0.3179 | 5% | 0.8025 |
|            | Quadratic   | 1.2535 | 0.4294         | $-0.0569$ | 0.1946 | 0.0379 | 0.5938 |    | 0.8163 |
|            | Linier      | 3.6103 | $-0.3212$      |           | 0.4148 | 0.1721 | 0.0227 |    | 0.9099 |
| Majalengka | Logarithmic | 3.2855 | $-0.6389$      |           | 0.3977 | 0.1582 | 0.0295 | 5% | 0.9175 |
|            | Quadratic   | 2.8423 | 0.6095         | $-0.1936$ | 0.4382 | 0.1921 | 0,0562 |    | 0.9154 |

Sesuai hasil anatisis diatas, untuk masing-masing daerah adalah sebagai berikut ini.

a. Paeitan

r-l

 $\blacksquare$ 

Daerah Pacitan didapat nilai R terbesar 0.1946 dan *a'* sebesar 0,5938. Maka untuk tingkat kualitas genteng (X<sub>s</sub>) menggunakan model non linier *quadratic*, persamaannya menjadi :

 $Y: 1.2535 + 0.4294 X_{8} - 0.0569 X_{8}^{2}$ 

b. Majalengka

Daerah Majalengka didapat nilai R terbesar 0.4382 dan *a'* sebesar 0,0562. Maka untuk tingkat pemilihan genteng  $(X_8)$  menggunakan model non linier *quadratic,* persamaannya menjadi :

 $Y: 2.8422 + 0.6095 X_8 - 0.1936 X_8^2$ 

/

9. Kualitas kayu

Dari hasil pengolahan data dengan SPSS 12 (hasil rinei pada lampiran I halaman 17 dan 29) dengan menggunakan model persamaan linier, logaritmik, dan kuadratik didapatkan hasil analisis regresi tunggal untuk tingkat pemilihan kayu  $(X_0)$ .

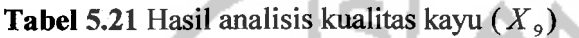

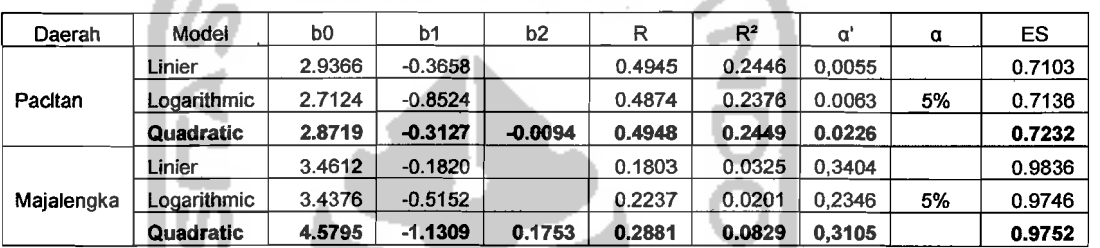

Sesuai hasil analisis diatas, untuk masing-masing daerah adalah sebagai berikut ini.

a. Pacitan

Daerah Pacitan didapat nilai R terbesar  $0.4948$  dan  $\alpha$ ' sebesar 0,0226. Maka untuk tingkat kualitas kayu  $(X_9)$  menggunakan model non linier *quadratic*, persamaannya menjadi :  $Y: 2.8719 - 0.3127 X_{9} - 0.0094 X_{9}^{2}$ 

b. Majalengka

Daerah Majalengka didapat nilai R terbesar 0.2881 dan  $\alpha$ ' sebesar 0,3105. Maka untuk tingkat kualitas kayu (X*<sup>9</sup> )* menggunakan model non linier *quadratic,* persamaannya menjadi :

## $Y: 4.5795 - 1.1309 X<sub>9</sub> + 0.1753 X<sub>9</sub><sup>2</sup>$

Tabel rekapitulasi hasil analisis regresi tunggal dapat dilihat pada Tabel 5.22 dan Tabel 5.23. Sedangkan tabel prosentase nilai penyimpangan untuk regresi sederhana dapat dilihat pada Tabel 5.24 dan Tabel 5.25.

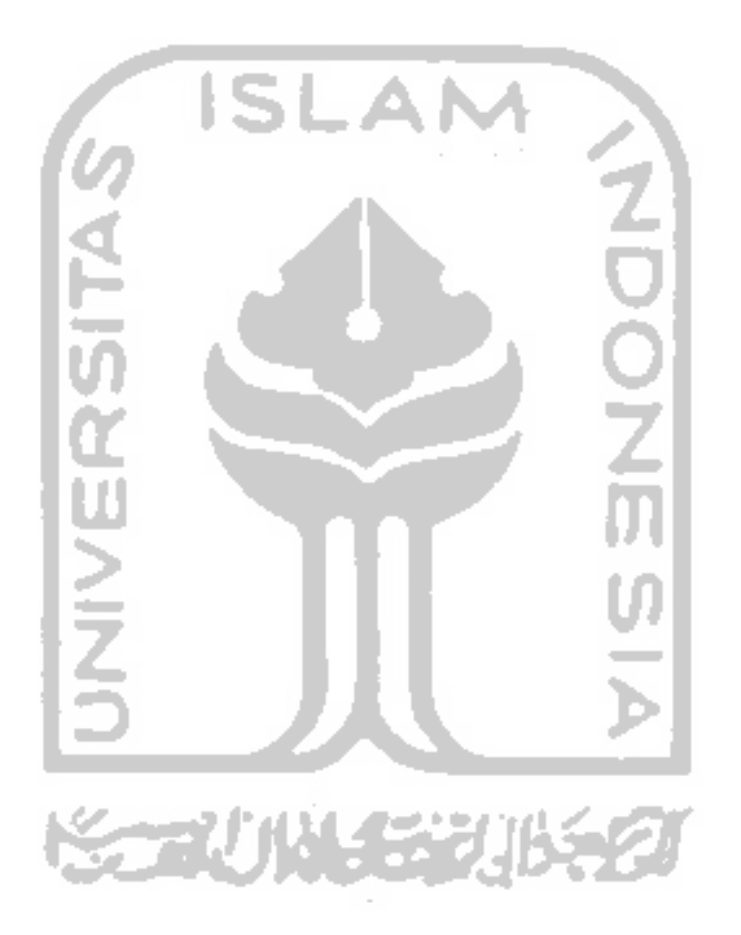

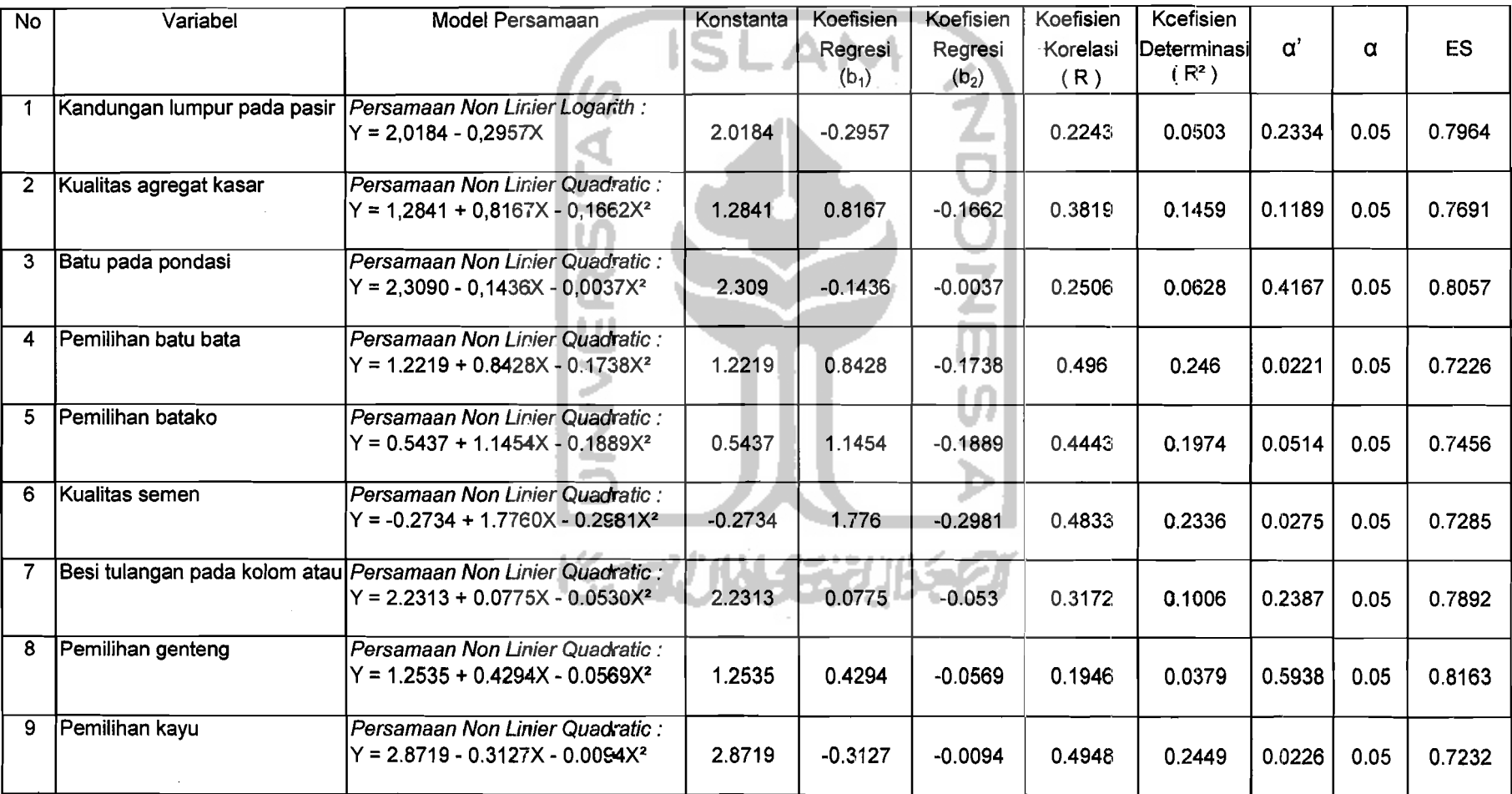

Tabel 5.22 Hasil analisis data statistik dari SPSS 12 wilayah Pacitan

-,-~---.. - -.\_~~-~--

~()

## Tabel 5.23 Hasil analisis data statistik dari SPSS 12 wilayah Majalengka

 $\ddot{\phantom{a}}$ 

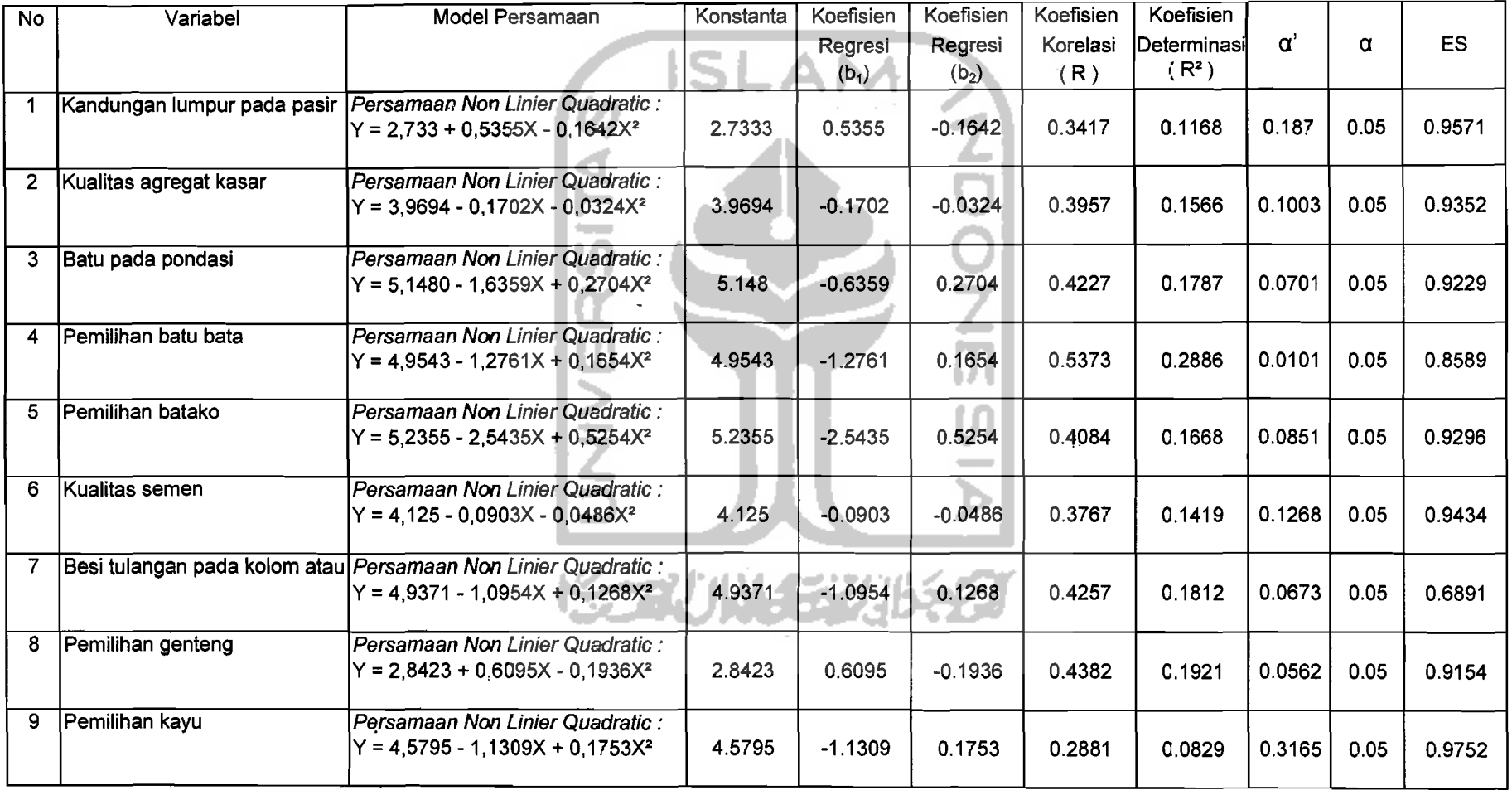

81

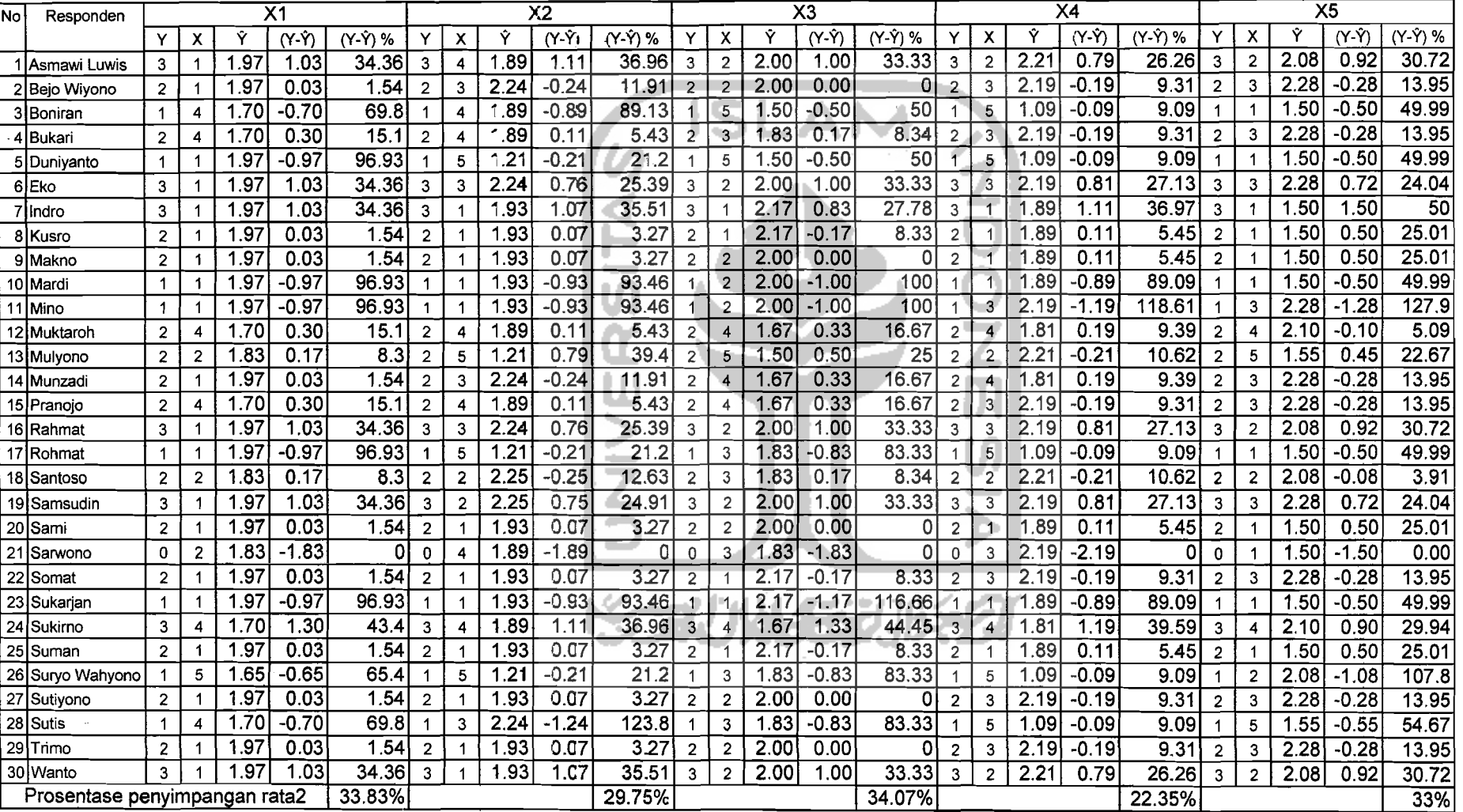

<u>and a substitute of the contractors of the sta</u>

Tabel 5.24 Prosentase nilai penyimpangan tingkat kerusakan dengan regresi sederhana daerah Pacitan

~~~~ -.-~--~-

-

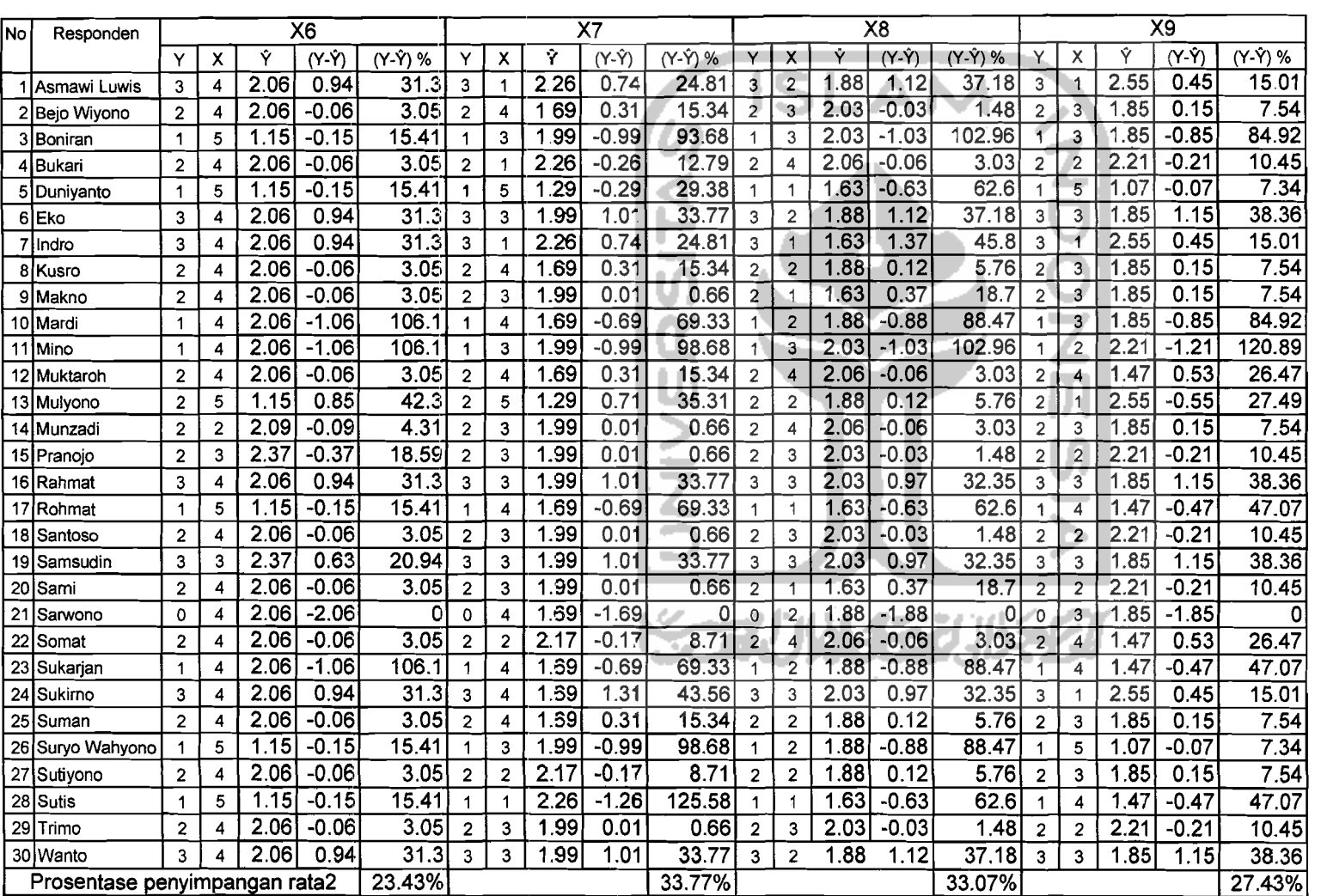

and the component of the component of the component of the component of the component of the component of the<br>Second component of the component of the component of the component of the component of the component of the c

Tabel 5.24 Prosentase nilai penyimpangan tingkat kerusakan dengan regresi sederhana daerah Pacitan

83

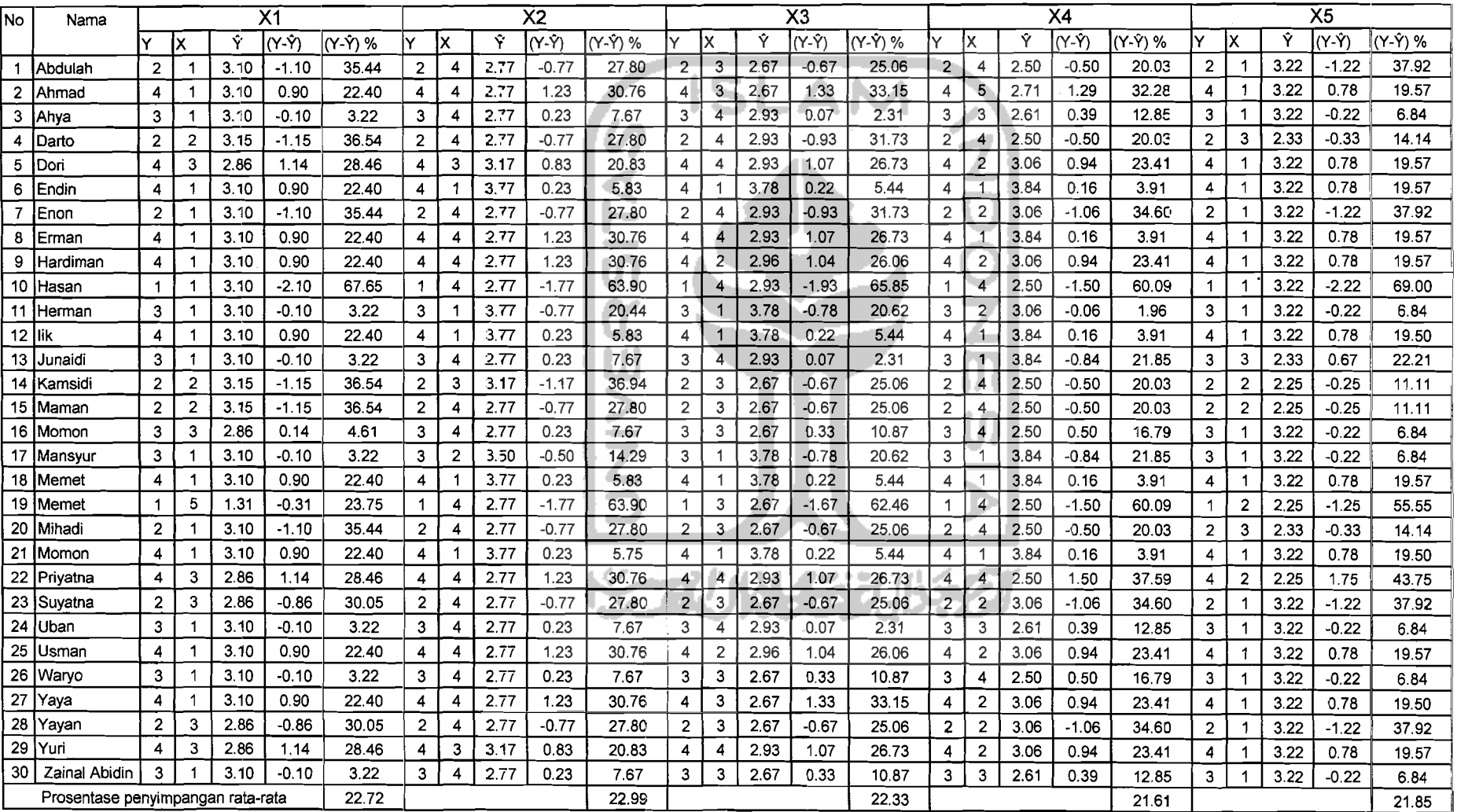

**The Content Content of the** 

<u> 1989 - 1989 - 1989 - 1989 - 1989 - 1989 - 1989 - 1989 - 1989 - 1989 - 1989 - 1989 - 1989 - 1989 - 1989 - 1989 - 19</u>

and the state of the state

Tabel 5.25 Prosentase nilai penyimpangan tingkat kerusakan dengan regresi sederhana daerah Majalengka

and the state of

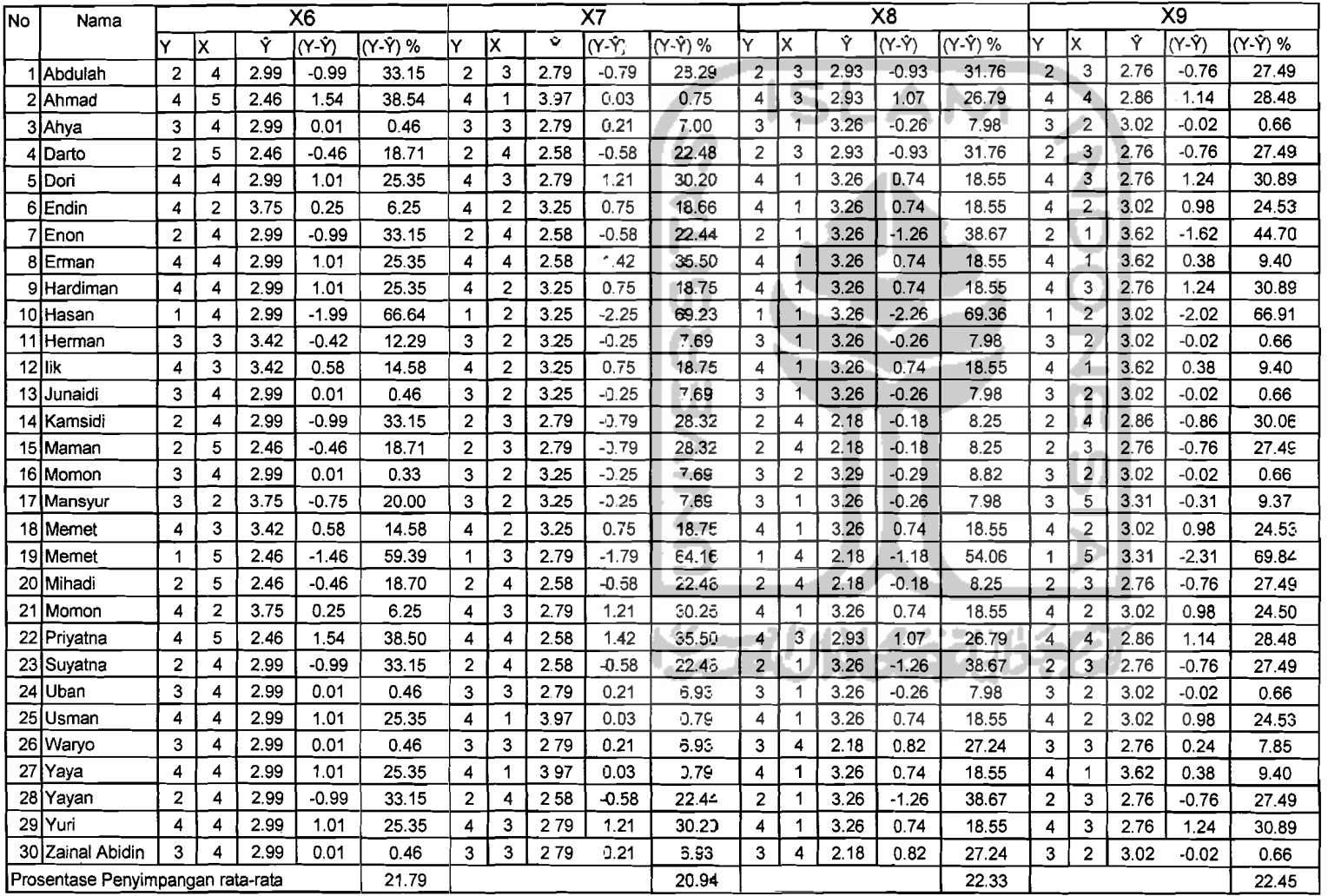

 $\mathbf{I}$  ...

and the company of the company of the company of the company of the company of the company of the company of the

Tabel 5.25 Prosentase nilai penyimpangan tingkat kerusakan dengan regresi sederhana daerah Majalengka

#### 5.3.2 Analisis Regresi Linier Multipel

Dari data penelitian yang diperoleh, untuk mengetahui pengaruh seluruh variabel kualitas material (X) terhadap tingkat kerusakan yang terjadi akibat gempa bumi (Y) maka dilakukan analisis regresi linier multipel. Dari hasil analisis dengan menggunakan bantuan program SPSS 12 didapatkan persamaan regresi linier multipel untuk tiap daerah adalah sebagai berikut ini.

1. Daerah Pacitan

Dari hasil analisis yang dilakukan, didapat persamaan yaitu:

$$
Y = 4,077 - 0,122 X_1 + 0,136 X_2 - 0,171 X_3 - 0,062 X_4 + 0.171 X_5 - 0,267 X_6 - 0,111 X_7 + 0,008 X_8 - 0,236 X_9
$$

Pada daerah Pacitan diperoleh koefisien korelasi (R) dengan angka 0,662 dan koefisien determinasi (R2) didapat nilai 0.438.

#### 2. Daerah Majalengka

Dari hasil analisis yang dilakukan, didapat persamaan yaitu: ŕ

$$
Y = 3,523 \qquad 0,229 X_1 - 0,543 X_2 + 0,327 X_3 - 0,742 X_4 - 0.703 X_5 + 0,948 X_6 - 0,409 X_9 + 0,240 X_{10} + 0,229 X_{12}
$$

Pada daerah Majalengka diperoleh koefisien korelasi (R) dengan angka 0,735 dan koefisien determinasi (R2) didapat nilai 0.540

Tabel rekapitulasi hasil analisis regresi ganda dapat dilihat pada Tabel 5.26 dan **Tabel 5.27.** 

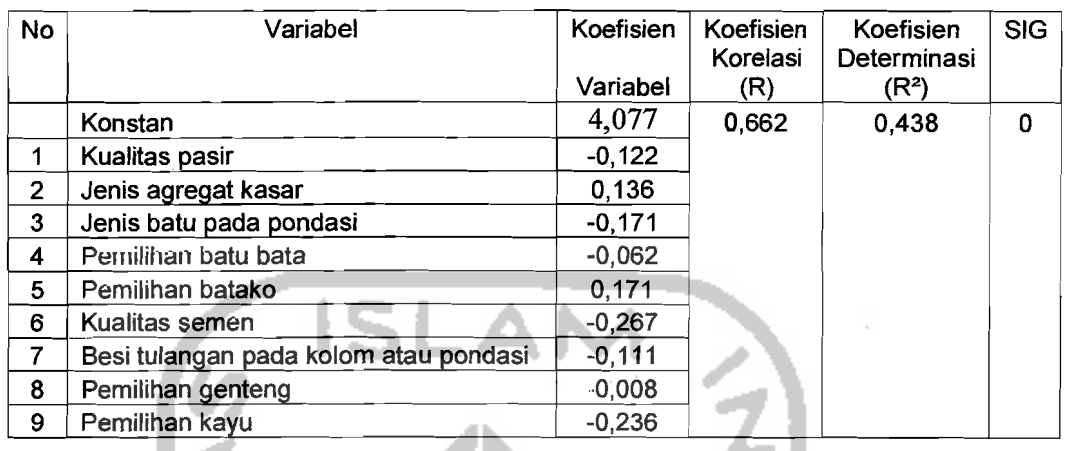

# **Tabel** 5.26 Rekapitulasi hasil analisis regresi linier multipel untuk daerah

Pacitan.

**Tabel** 5.27 Rekapitulasi hasil analisis regresi linier multipel untuk daerah Majalengka

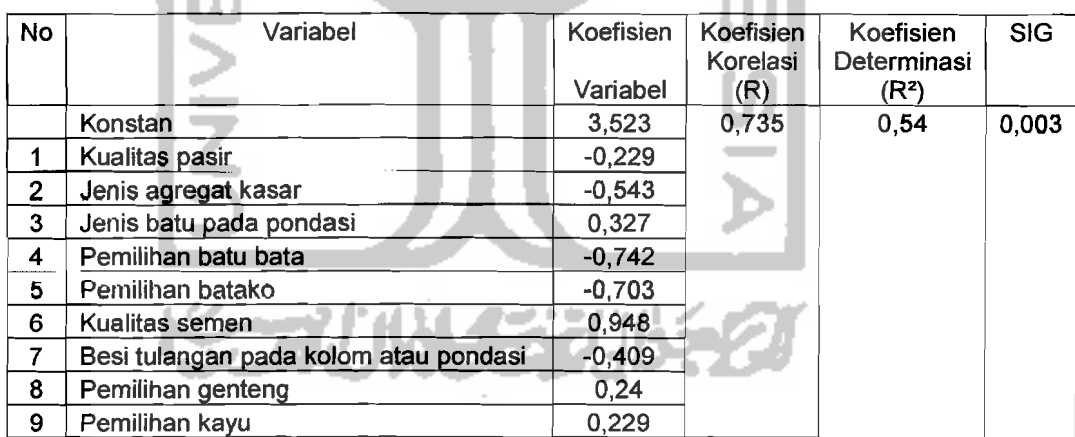

Untuk mengetahui apakah terjadi penyimpangan antara nilai kerusakan di lapangan dengan nilai kerusakan yang didapat dari persamaan, dilakukan pengecekan untuk persamaan yang didapat dari pengolahan regresi sederhana dan regresi linier multipel.

Prosentase nilai penyimpangan ini di dapat dengan memasukkan nilai variabel bebas (X) kedalam persamaan variabel terikat (Y) yang didapat dari pengolahan data.

Untuk regresi sederhana, prosentase nilai penyimpangan di cari untuk setiap nilai X bagi masing-masing daerah. Sedangkan untuk regresi linier multipel, prosentase nilai penyimpangan di dapat dengan memasukkan seluruh nilai X kedalam persamaan bagi masing-masing daerah.

Tabel prosentase nilai penyimpangan untuk regresi linier multipel dapat dilihat pada Tabel 5.28, Tabel 5.29.

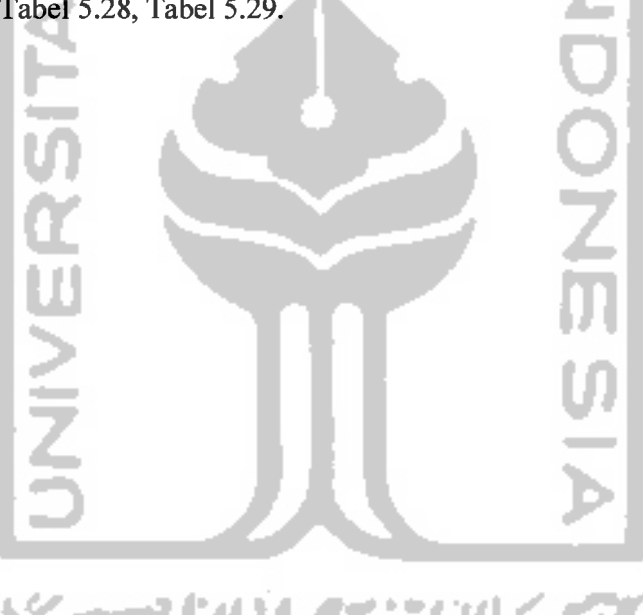

 $\ddot{\phantom{0}}$ 

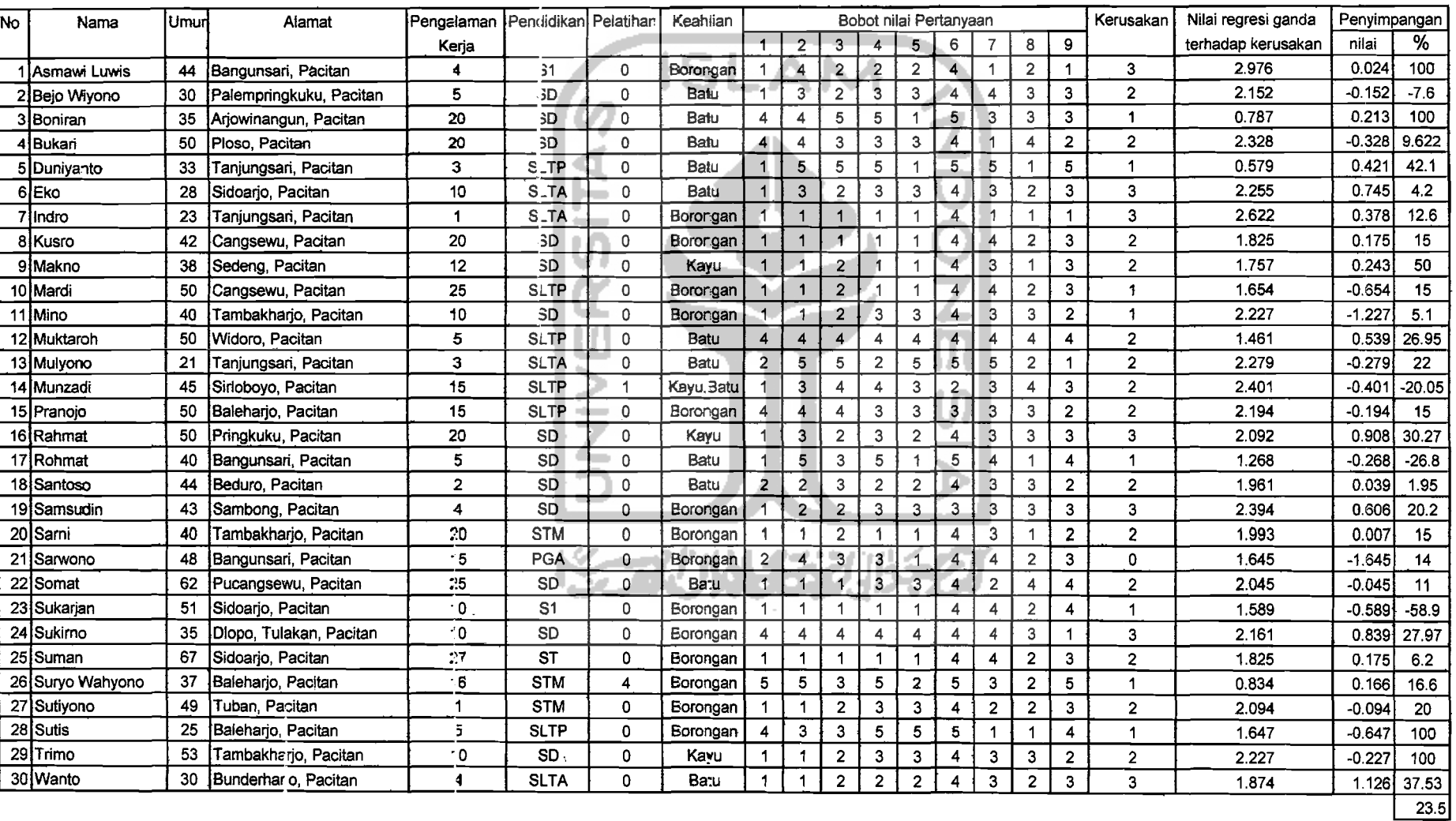

## **Tabel** 5.28 Penyimpangan nilai kerusakan pada regresi ganda pada daerah Pacitan

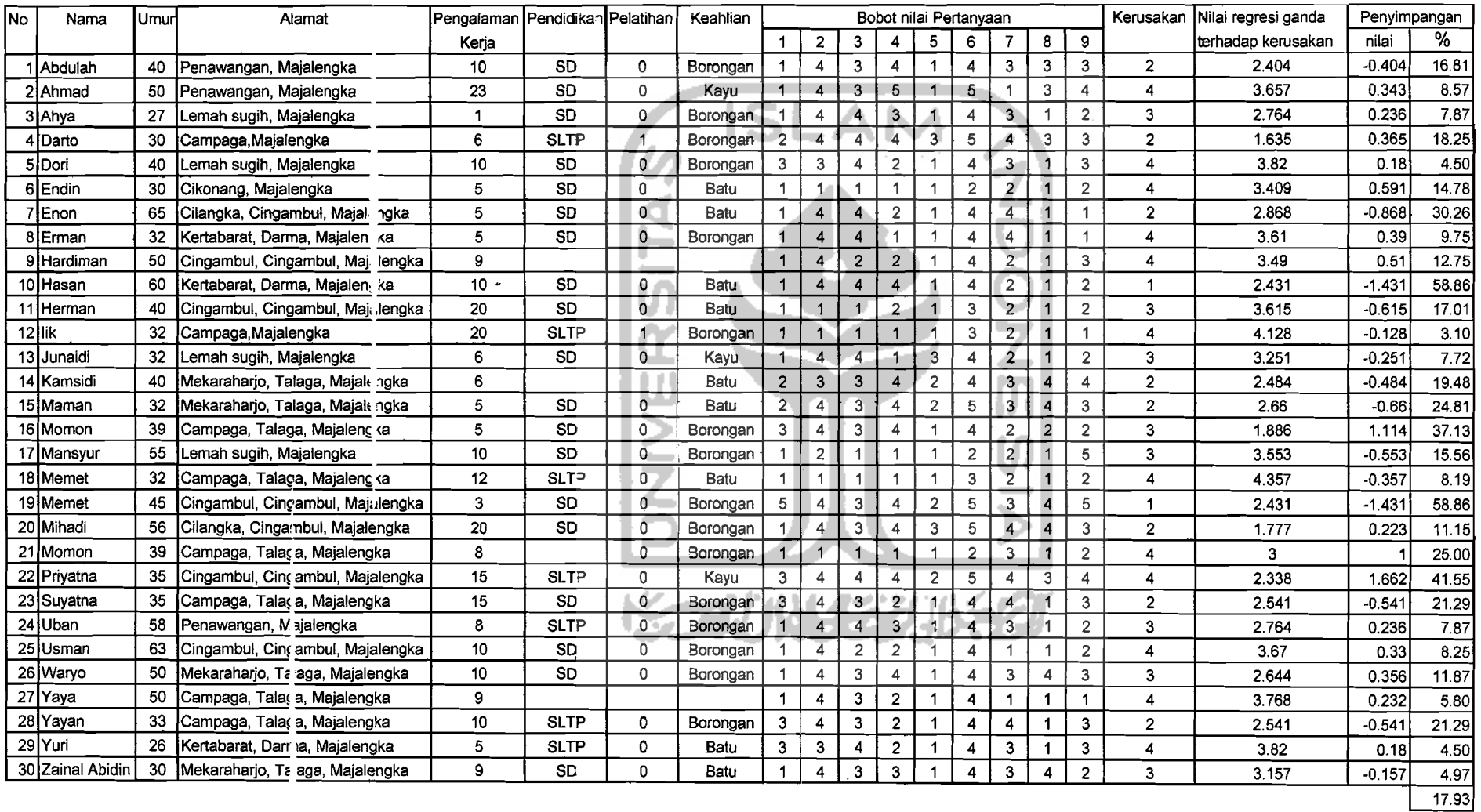

د.<br>در این در این در این سال این این این در اینکه است که در این این این این این

## **label 5.29 Penyimpangan nilai kerusakan** pada **regresi ganda pada daerah Majalengka**

**90** 

#### 5.4 Analisis Uji Beda dengan Friedman Test

Untuk ujj beda dengan Test Friedman dilakukan untuk tiap-tiap variabelnya, yaitu dengan membandingkan tingkat kandungan lumpur pada pasir  $(X_1)$  di daerah Pacitan dan Majalengka. Begitu juga untuk kualitas agregat kasar(X<sub>2</sub>), batu pada pondasi(X<sub>3</sub>), dan ke enam variabel lainnya, begitu juga untuk variabel tingkat kerusakan (Y).

Untuk mengetahui apakah terdapat perbedaan antar wilayah untuk setiap variabelnya, maka dilakukan uji beda dengan Test Friedman. Test Friedman ini digunakan untuk menguji hipotesis komparatif K sampel yang berpasangan (related) dan data yang digunakan harus sudah berbentuk ordinal (rangking).

1. Kualitas Pasir

Dari pengolahan data dengan SPSS 12, didapat hasil untuk uji beda dengan menggunakan Test Friedman (hasil rinei pada lampiran III halaman 1) untuk kandungan lumpur pada pasir  $(X_i)$  adalah :

Tabel 5.30 Hasil analisis uji beda kualitas pasir

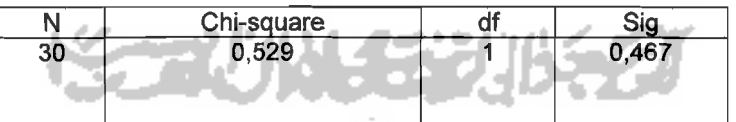

Sesuai dengan analisis diatas didapat nilai Chi-Square 0,529, sedangkan berdasarkan Chi-Square tabel untuk df = 1, diperoleh nilai 3,841. Maka Chi-Square hitung < Chi-Square tabel .

--

'i

#### 2. Jenis Agregat Kasar

Dari pengolahan data dengan SPSS 12, didapat hasil untuk uji beda dengan menggunakan Test Friedman (hasil rinci pada lampiran III halaman I) untuk kualitas agregat kasar  $(X_2)$  adalah :

Tabel 5.31 Hasil analisis uji beda jenis agregat kasar

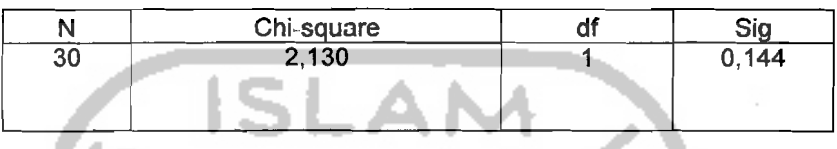

Sesuai dengan analisis diatas didapat nilai Chi-Square 2.130, sedangkan berdasarkan Chi-Square tabel untuk df = 1, diperoleh nilai 3,841. Maka Chi-Square hitung < Chi-Square tabel .

#### 3. Jenis Batu Pada Pondasi

Dari pengolahan data dengan SPSS 12, didapat hasil untuk uji beda dengan menggunakan Test Friedman (hasil rinci pada lampiran III halaman 2) untuk kualitas hatu pada pondasi  $(X_2)$  adalah:

Tabel 5.32 Hasil analisis uji beda jenis batu pada pondasi

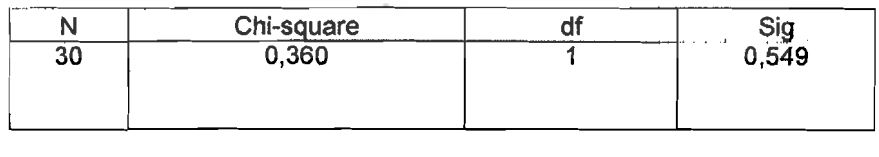

Sesuai dengan analisis diatas didapat nilai Chi-Square 0,360, sedangkan berdasarkan Chi-Square tabel untuk df = 1, diperoleh nilai 3.841. Maka Chi-Square hitung < Chi-Square tabel .

#### 4. Pemilihan Batu Bata

Dari pengolahan data dengan SPSS 12, didapat hasil untuk uji heda dengan menggunakan Test Friedman (hasil rinci pada Iampiran III halaman 2) untuk penyerapan air pada batu bata  $(X_4)$  adalah :

**Tabel** 5.33 Hasil analisis uji beda pemilihan batu bata

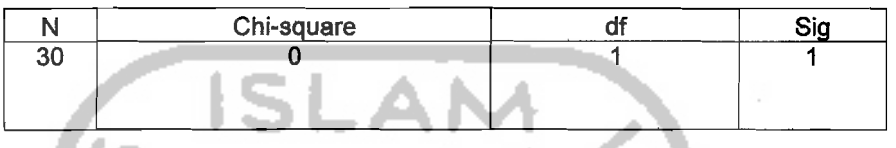

Sesuai dengan analisis diatas didapat nilai Chi-Square 0, sedangkan berdasarkan Chi~Square tabel untuk df = 1, diperoleh nilai 3,841. Maka Chi-Square hitung < Chi-Square tabel .

#### 5. Pemilihan Batako

Dari pengolahan data dengan SPSS 12, didapat hasil untuk uji beda dengan menggunakan Test Friedman (hasil rinci pada lampiran III halaman 3) untuk pemilihan batako  $(X_5)$  adalah :

**Tabe15.34** Hasil analisis uji beda pemilihan batako

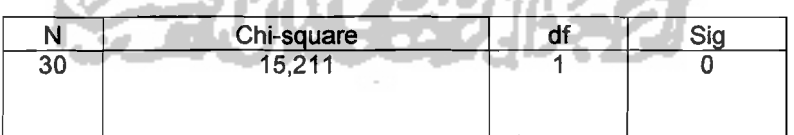

Sesuai dengan analisis diatas didapat nilai Chi-Square 15,211, sedangkan berdasarkan Chi-Square tabel untuk df = 1, diperoleh nilai 3,841. Maka Chi-Square hitung > Chi-Square tabel .

#### 6. Kualitas Semen

Dari pengolahan data dengan SPSS 12, didapat hasil untuk uji beda dengan menggunakan Test Friedman (hasil rinci pada lampiran III halaman 3) untuk kualitas semen $(X_6)$  adalah :

**Tabel** 5.35 Hasil analisis uji beda pemilihan semen

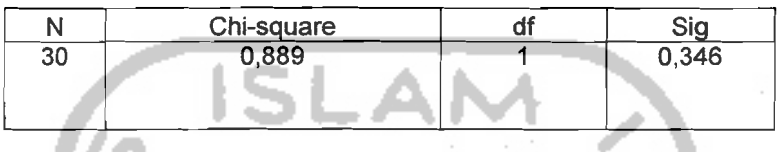

Sesuai dengan analisis diatas didapat nilai Chi-Square 0,889, sedangkan berdasarkan Chi-Square tabel untuk df = 1, diperoleh nilai 3,841. Maka Chi-Square hitung < Chi-Square tabel .

7. Besi Tulangan Pada Kolom atau Balok

 $~\cdots$ 

Dari pengolahan data dengan SPSS 12, didapat hasil untuk uji beda dengan menggunakan Test Friedman (hasil rinci pada lampiran III halaman 4) untuk pemilihan tulangan pada kolom atau balok  $(X_7)$  adalah :

**Tahe15.36** Hasil analisis uji beda besi tulangan pada kolom atau balok

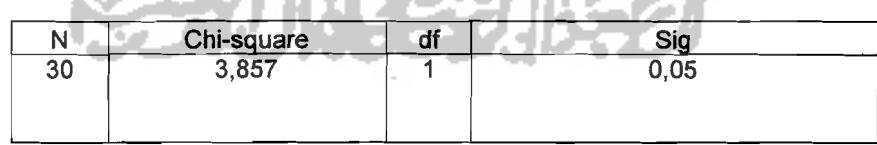

Sesuai dengan analisis diatas didapat nilai Chi-Square 3.857, sedangkan berdasarkan Chi-Square tabel untuk df = 1, diperoleh nilai 3,841. Maka Chi-Square hitung > Chi-Square tabel .

#### 8. Pemilihan Genteng

Dari pengolahan data dengan SPSS 12, didapat hasil untuk uji beda dengan menggunakan Test Friedman (hasil rinci pada lampiran III halaman 4) untuk pemilihan genteng  $(X_8)$  adalah :

Tabe15.37 Hasil analisis uji beda pemilihan genteng

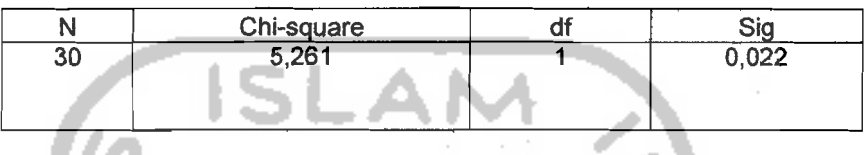

Sesuai dengan analisis diatas didapat nilai Chi-Square 5,261,sedangkan berdasarkan Chi-Square tabel untuk df= 1, diperoleh nilai 3,841. Maka Chi-Square hitung > Chi-Square tabel .

9. Pemilihan Kayu

w

Dari pengolahan data dengan SPSS 12, didapat hasil untuk uji beda dengan menggunakan Test Friedman (hasil rinci pada lampiran III halaman 5) untuk pemilihan kayu  $(X_9)$  adalah:

متعارض

Tabe15.38 Hasil analisis uji beda pemilihan kayu

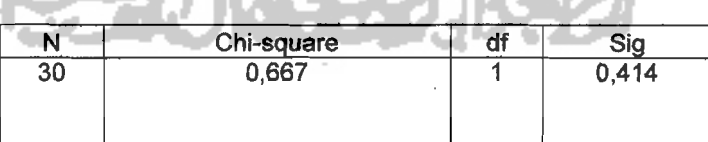

Sesuai dengan analisis diatas didapat nilai Chi-Square 0,667, sedangkan berdasarkan Chi-Square tabel untuk d $f = 1$ , diperoleh nilai 3,841.

Maka Chi-Square hitung < Chi-Square tabel .

Rekapitulasi hasil uji beda friedman test dapat dilihat pada Tabel 5.39.

 $\mathcal{L}(\mathcal{A})$  and  $\mathcal{L}(\mathcal{A})$ 

u S

Ť

÷,

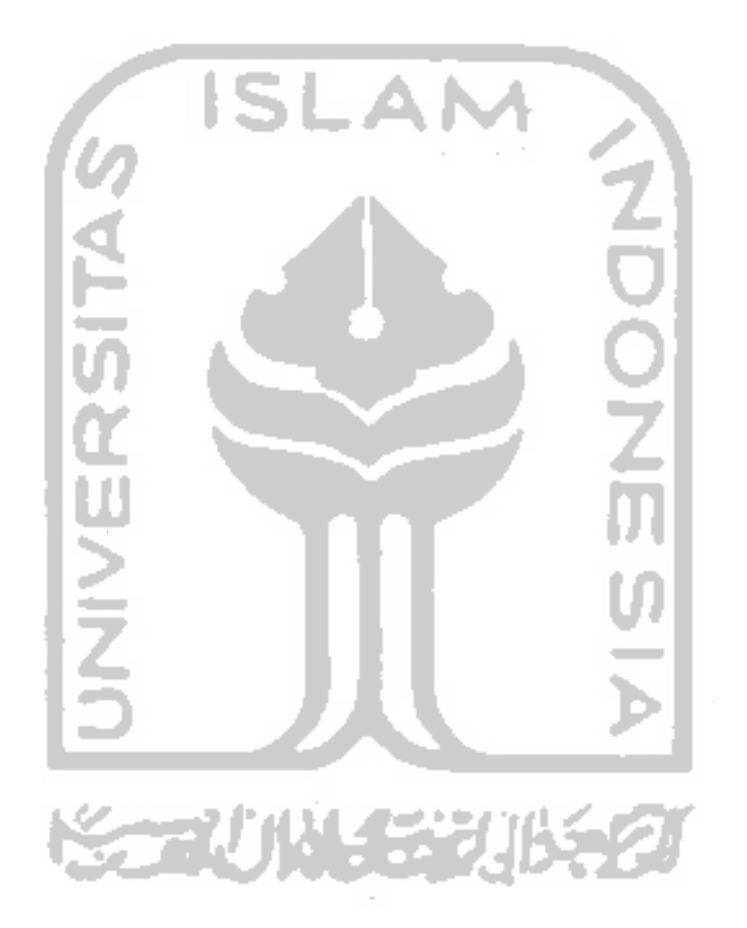

*i\_\_* 

 $\mathcal{A}^{\text{max}}_{\text{max}}$ 

 $\hat{\boldsymbol{\beta}}$ 

Kalifornia<br>1

ਪੀ ਦੀ ਪ੍ਰਧਾਨ

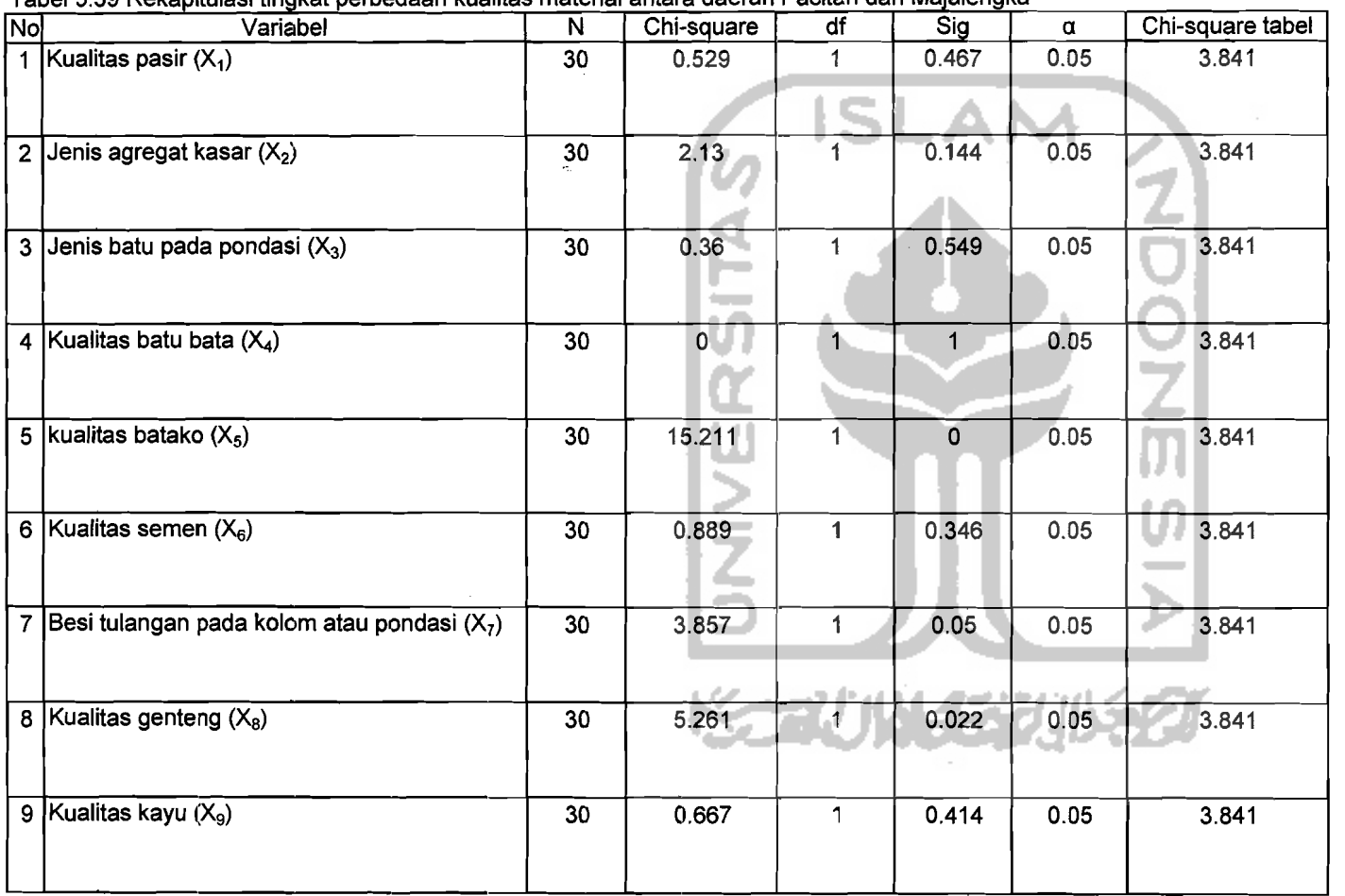

#### Tabel 5.39 Rekapitulasi tingkat perbedaan kualitas material antara daerah Pacitan dan Maialengka

I I

 $97$ 

 $\pm$  $\frac{1}{2}$ 

*.-J*